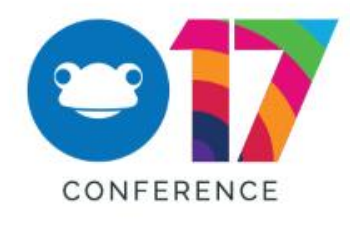

## Frog17 and Beyond

Gareth Davies Frog Education

### Breaking News… **Denmark**

## The "Facebook for Education"

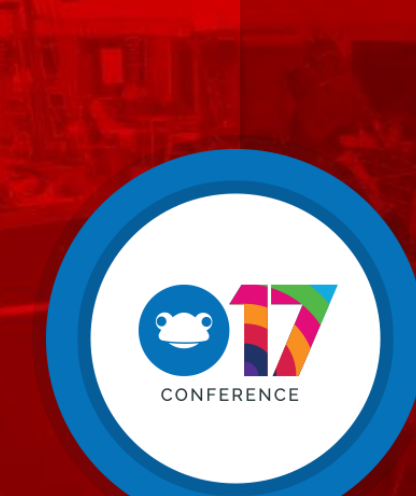

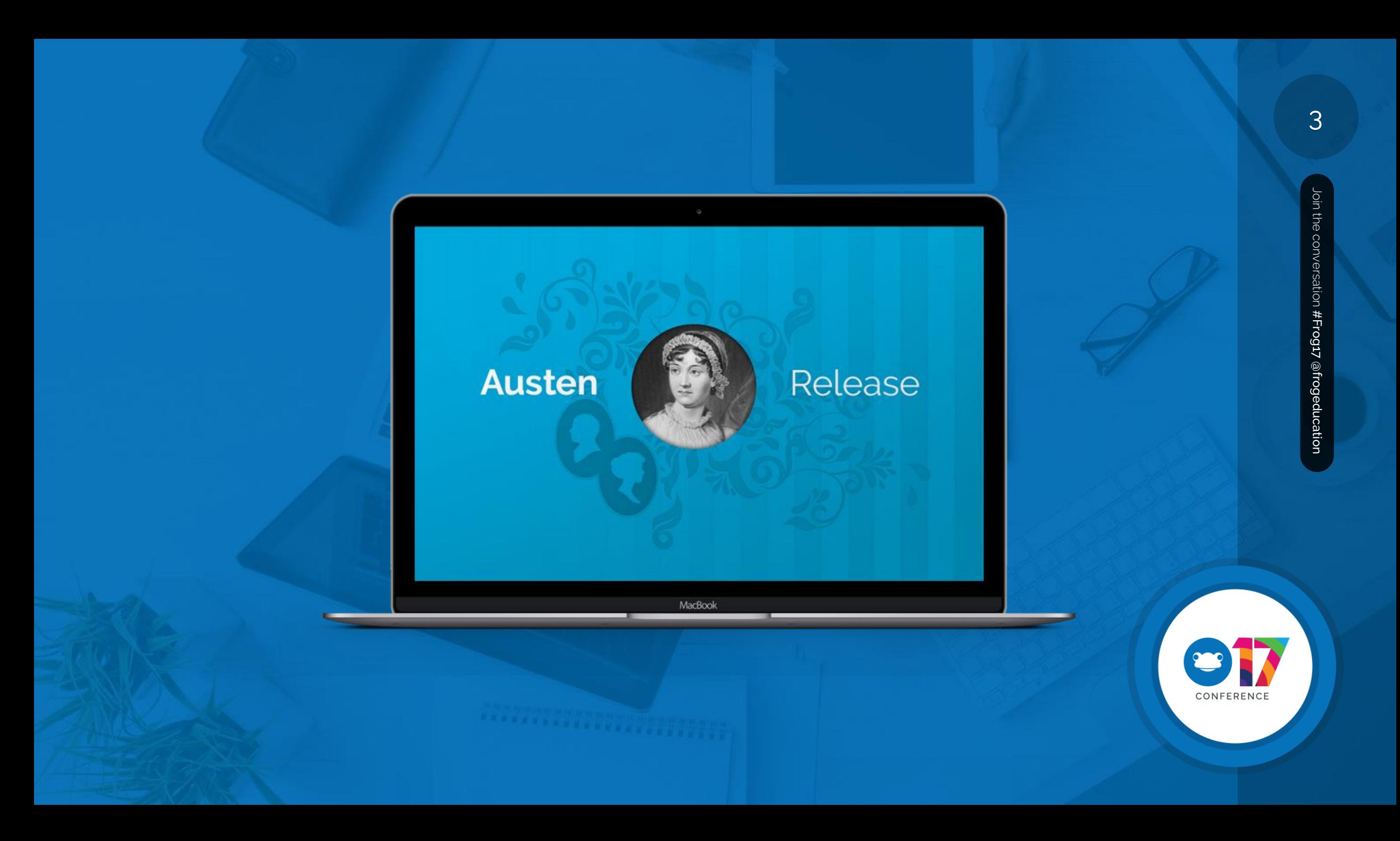

## 4 Key Focus Areas

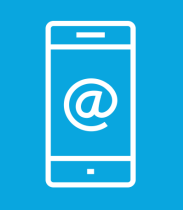

. . . . . . . . . . . . .

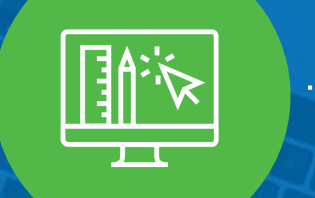

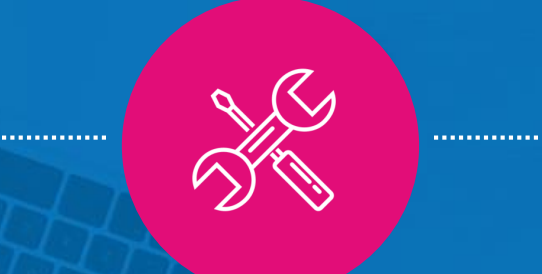

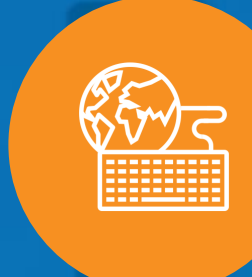

All in! Focused and

tailored interfaces

Mobile Simplicity Your Stuff Glue

Doing the little things well

Integrations and extending beyond Frog

CONFERENCE

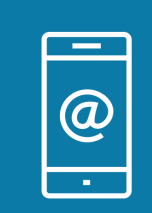

## Mobile: All In

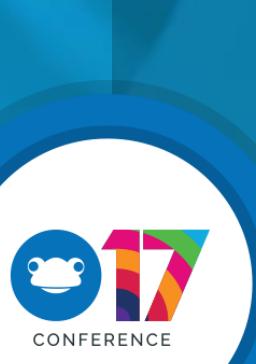

Join the conversation

#Frog17 @frogeducation

Join the conversation #Frog17 @frogeducation

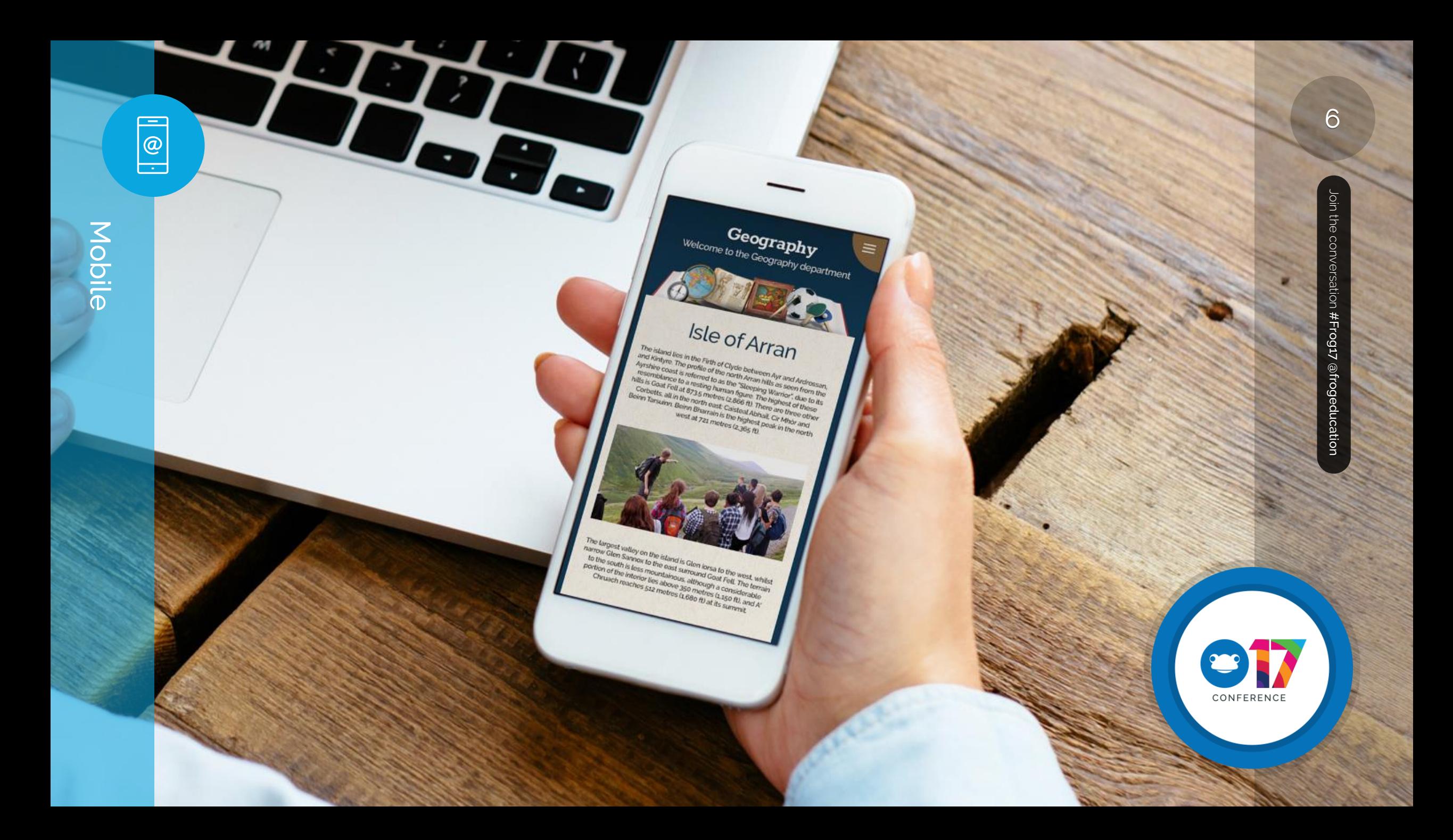

Mobile

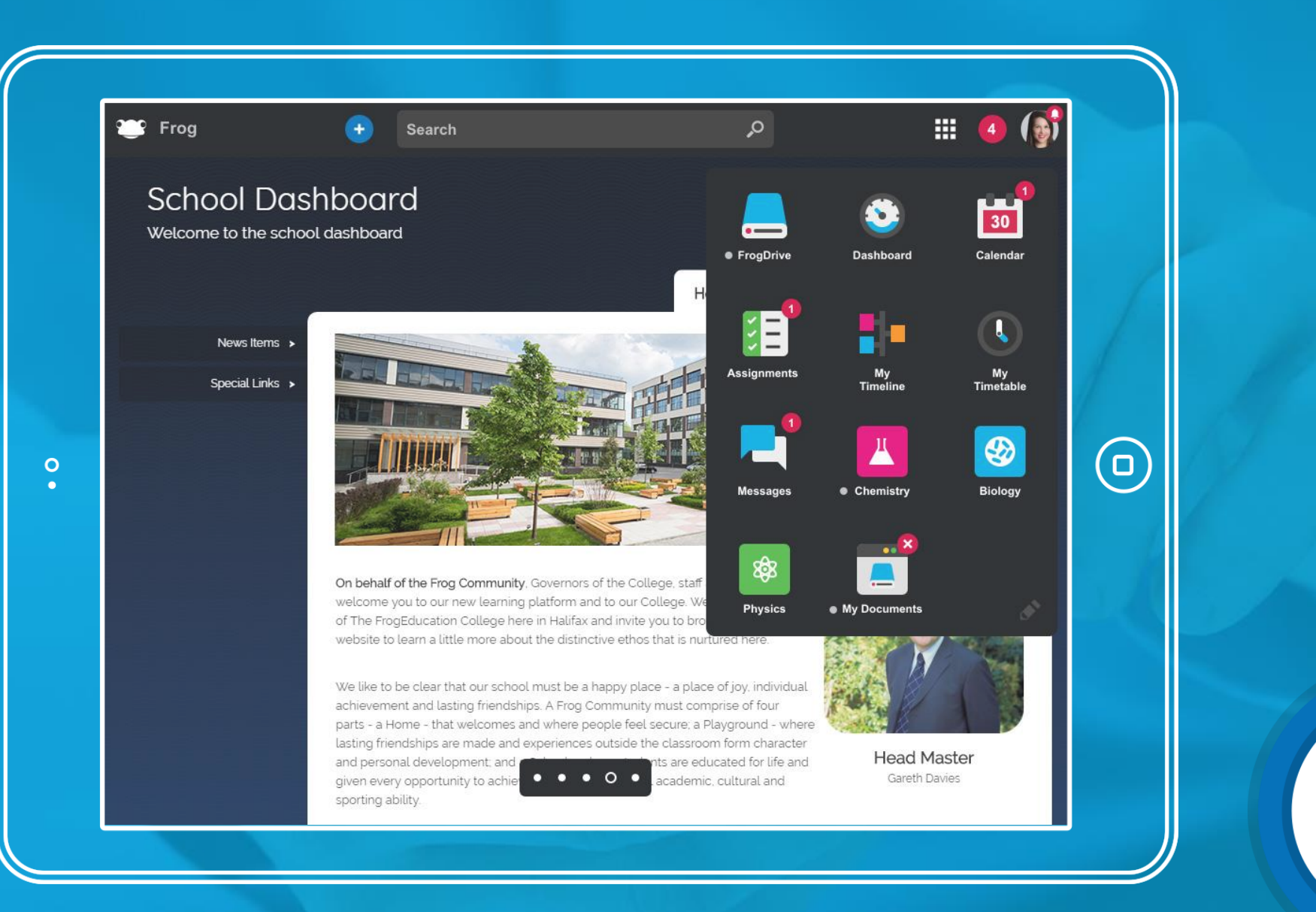

OT,

CONFERENCE

 $\begin{array}{|c|} \hline \hline \hline \hline \hline \hline \hline \end{array}$ Mobile

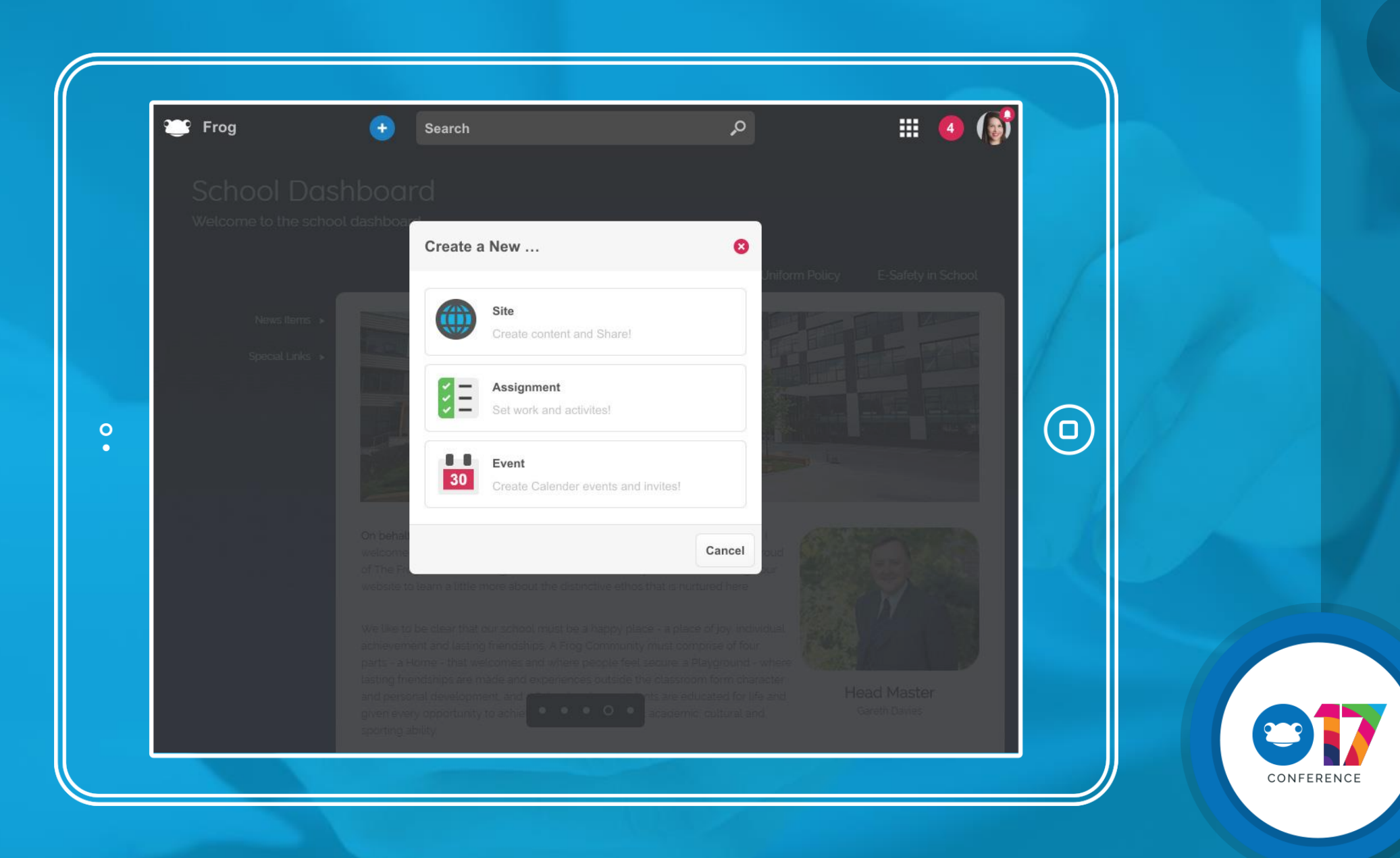

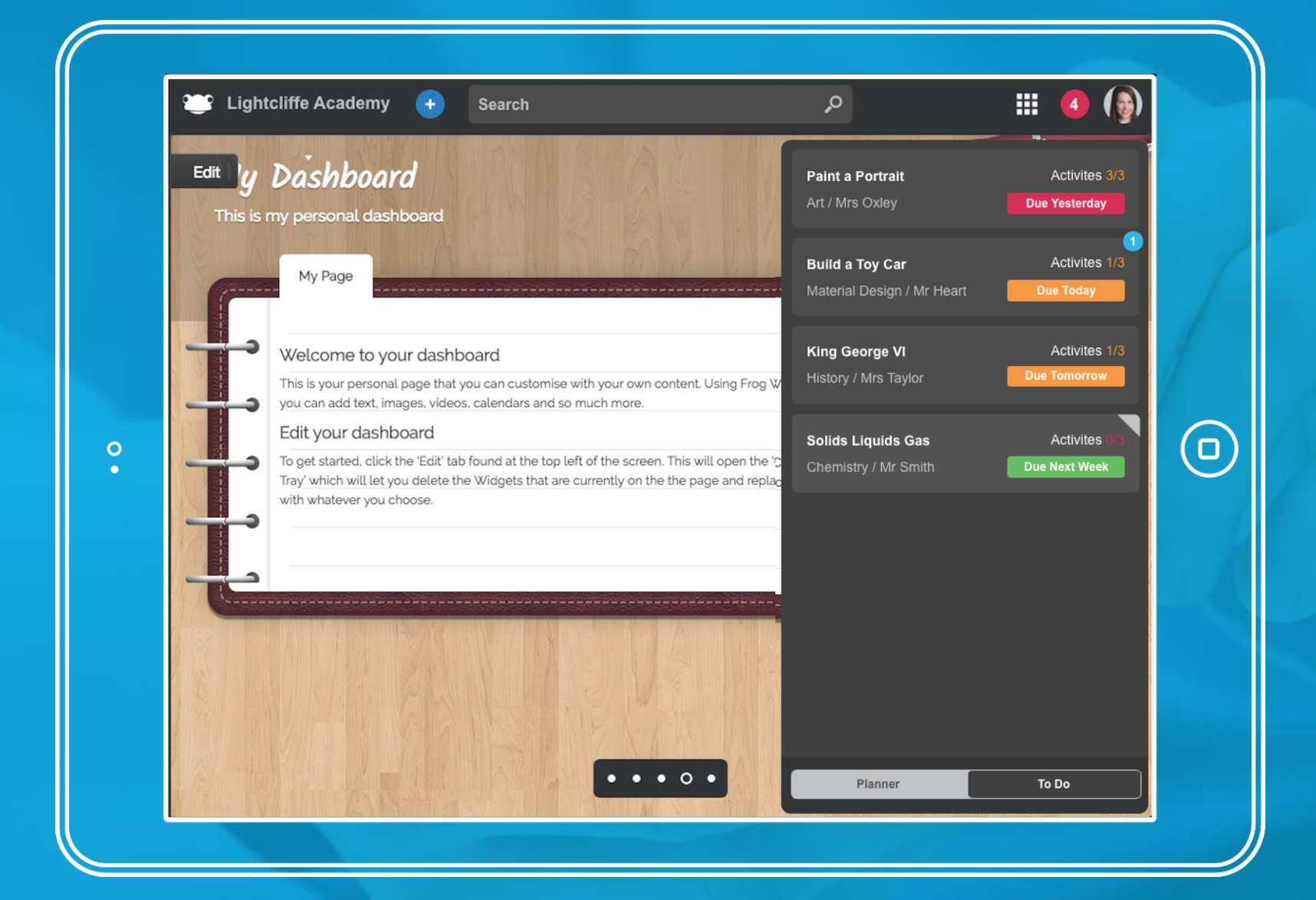

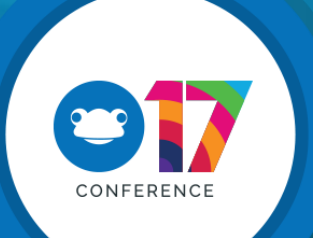

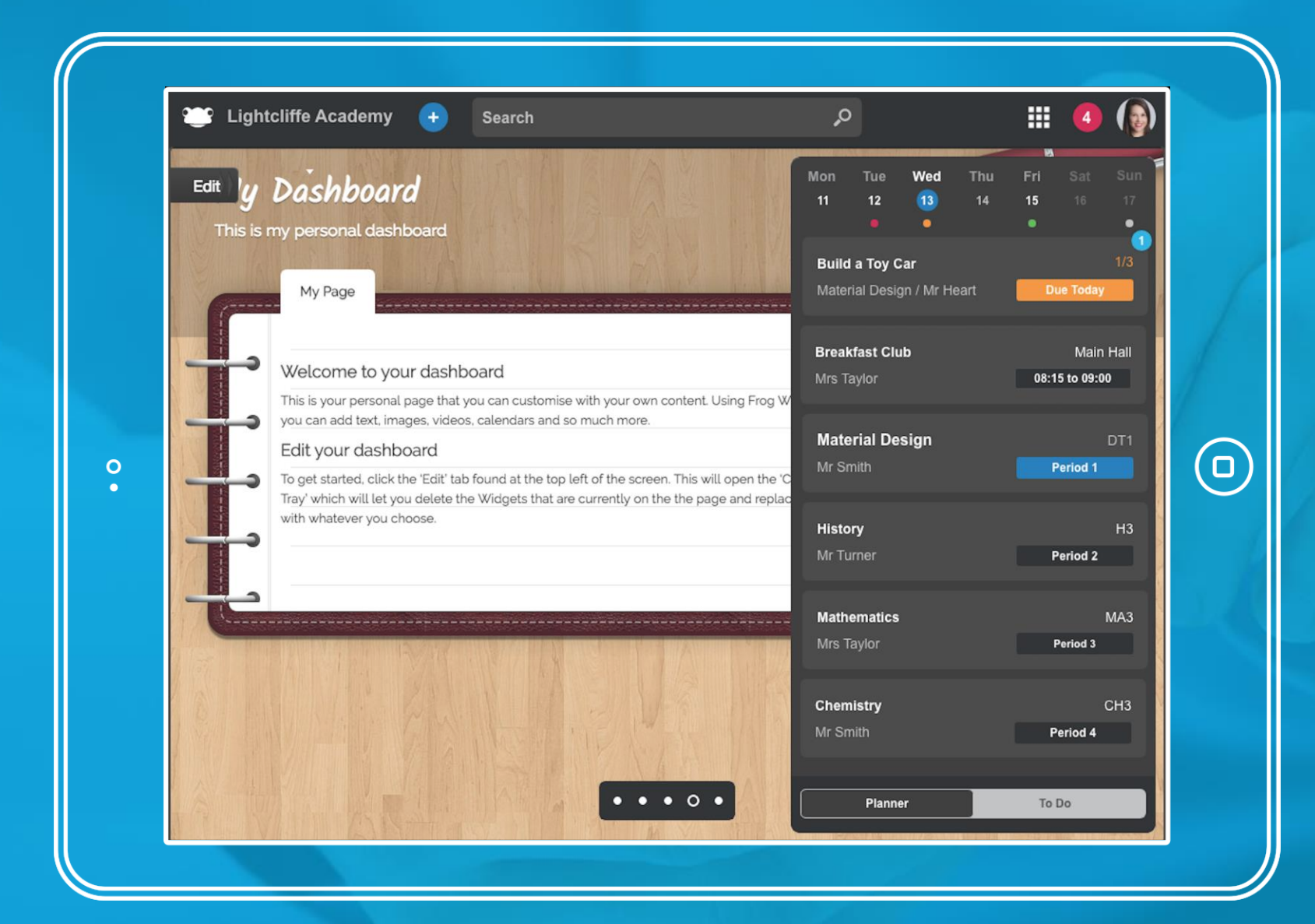

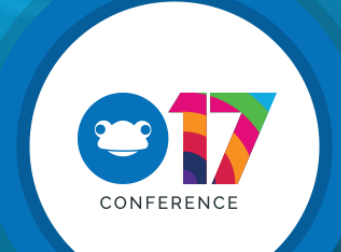

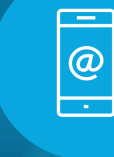

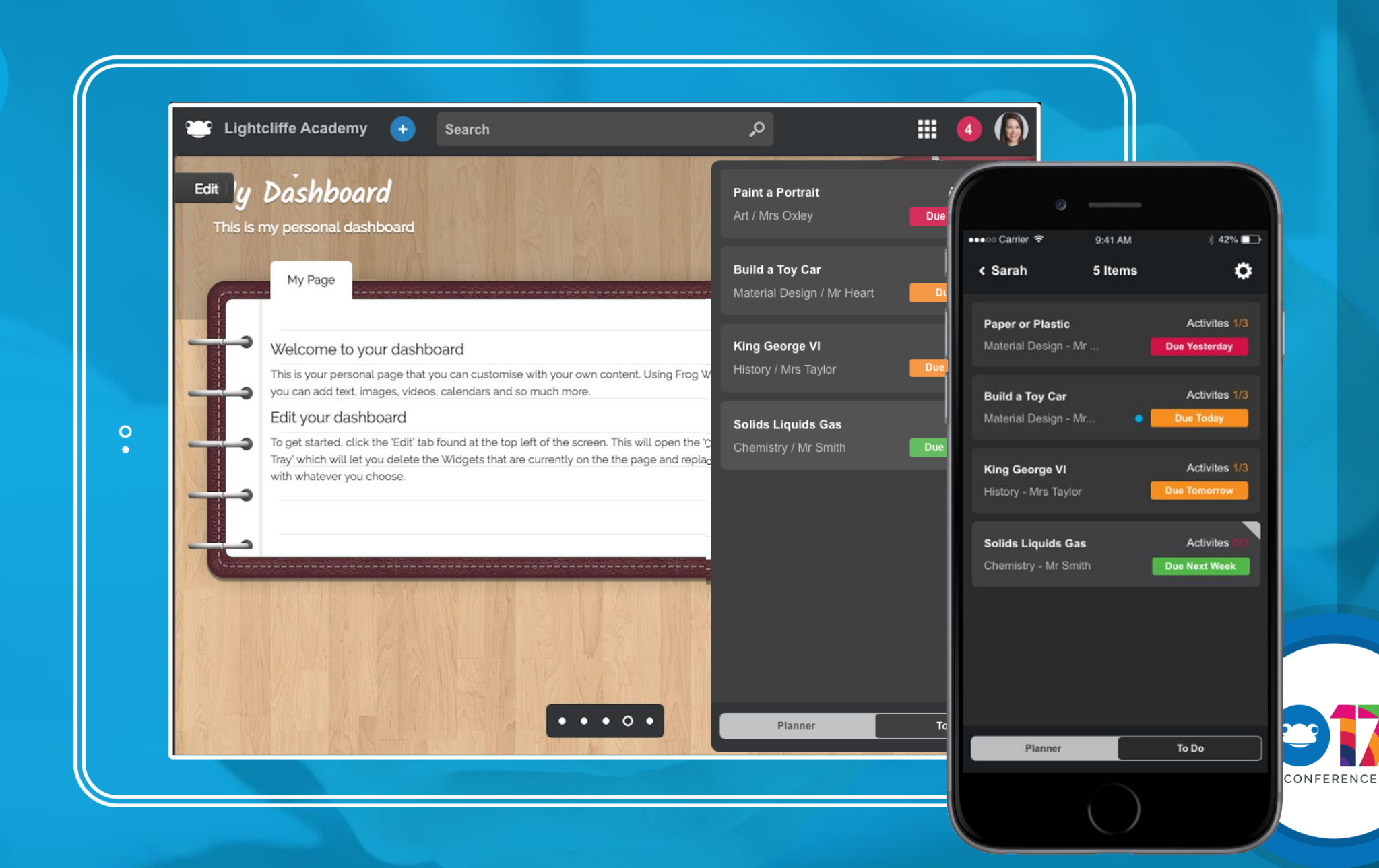

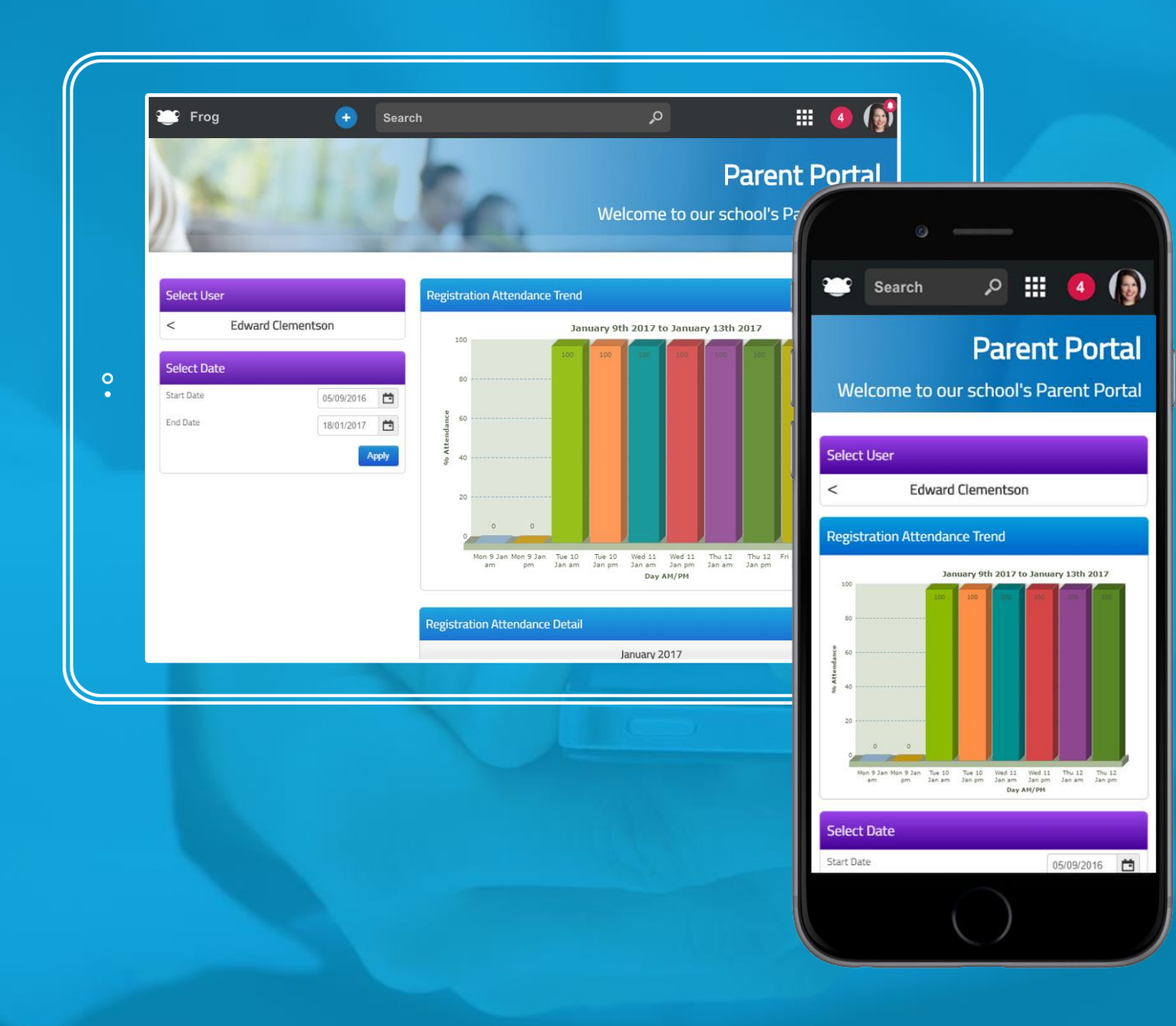

<u>est</u>

 $\frac{1}{2}$ 

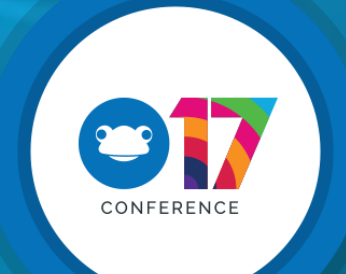

### Notifications

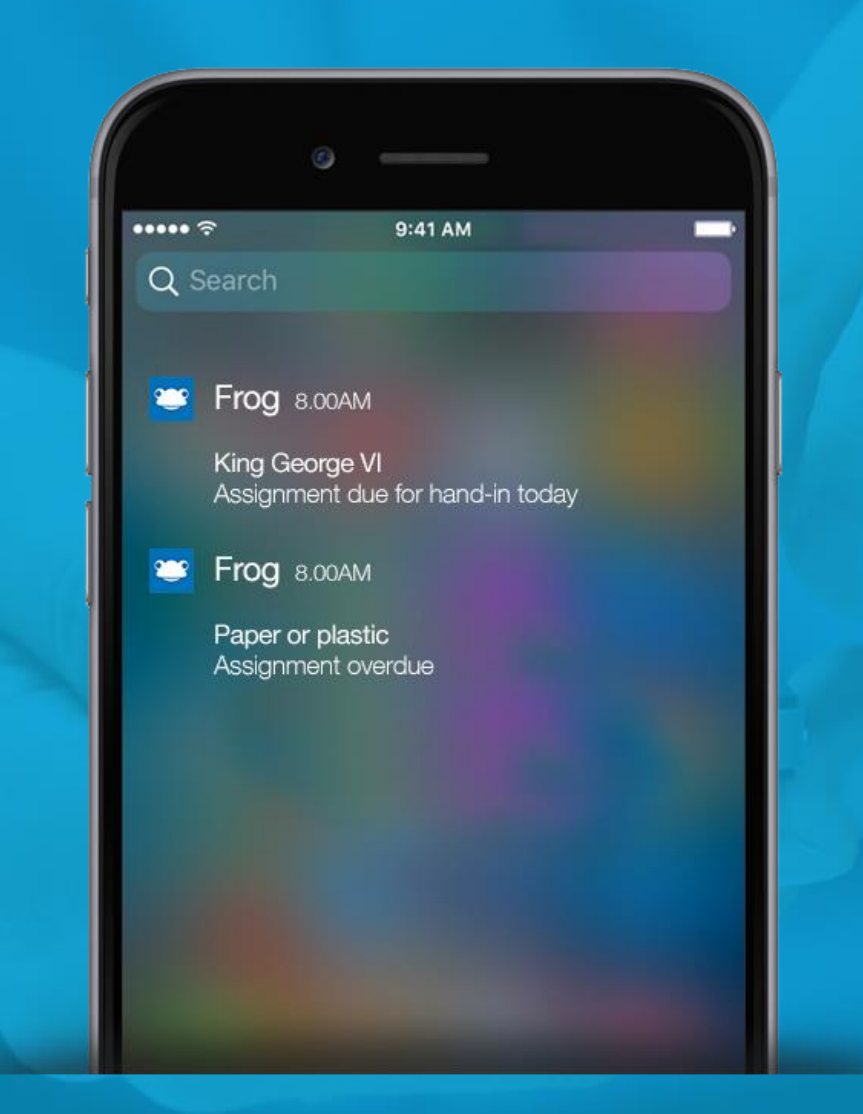

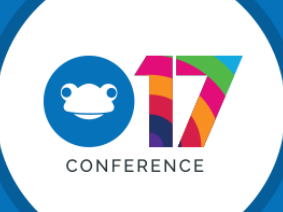

Mobile

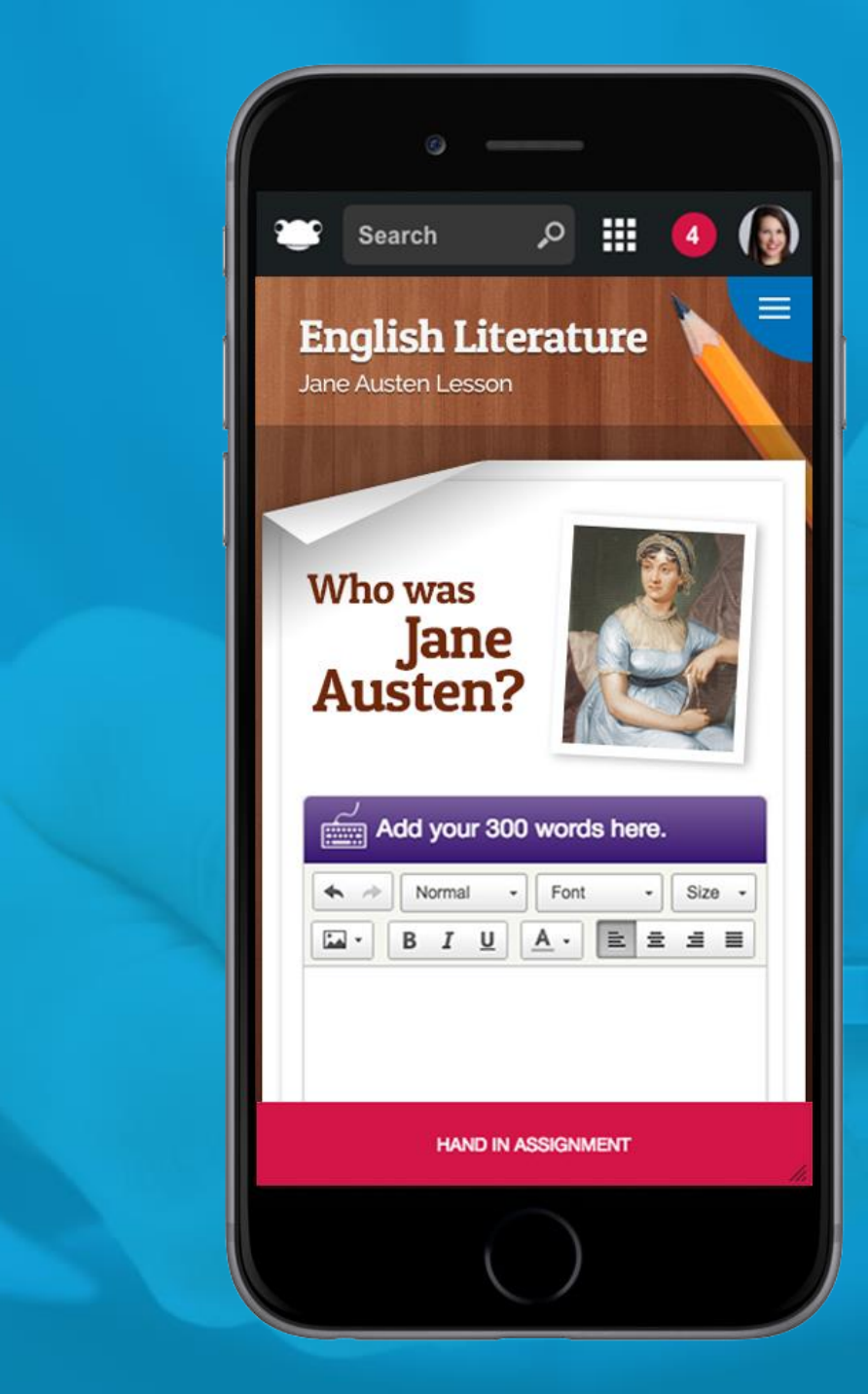

Join the conversation #Frog17 @frogeducation Join the conversation #Frog17 @frogeducation

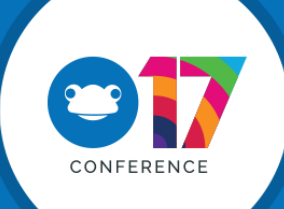

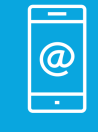

#### What's coming afterwards? **You tell us…**

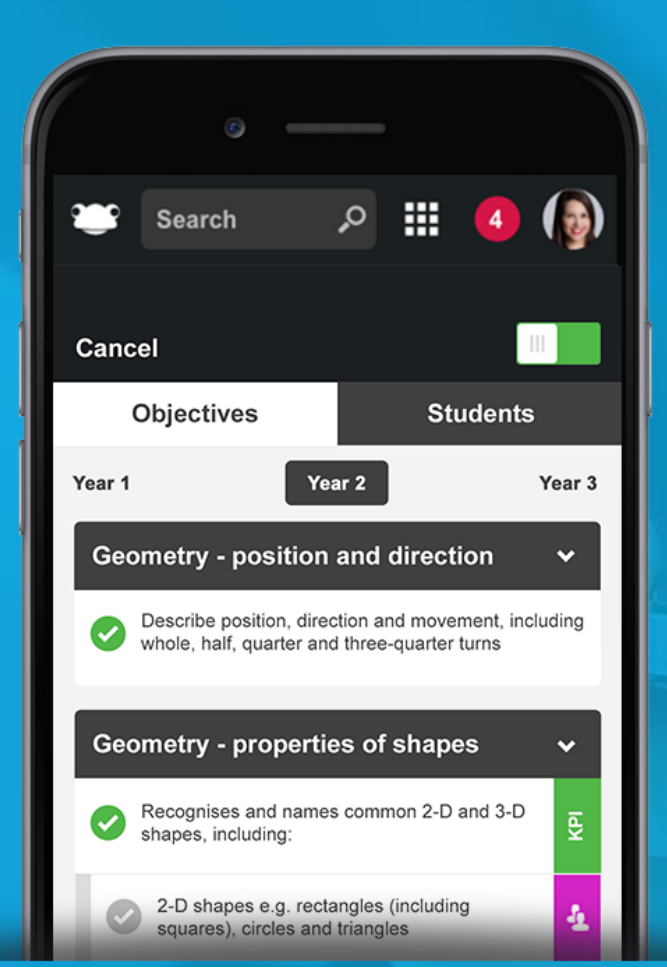

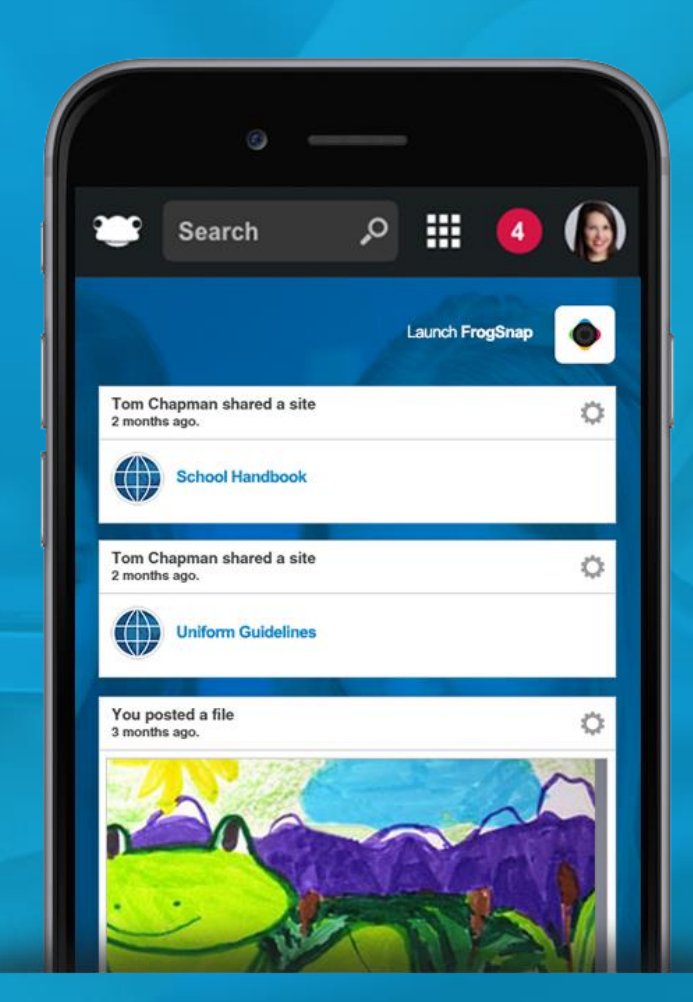

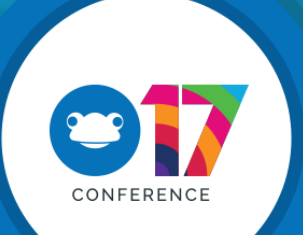

## Simplicity: Focused and Tailored Interfaces

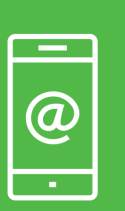

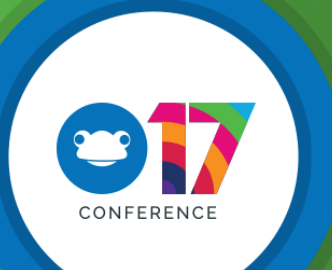

Join the conversation

#Frog17 @frogeducation

Join the conversation #Frog17 @frogeducation

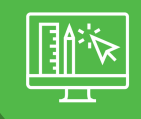

Simplicity

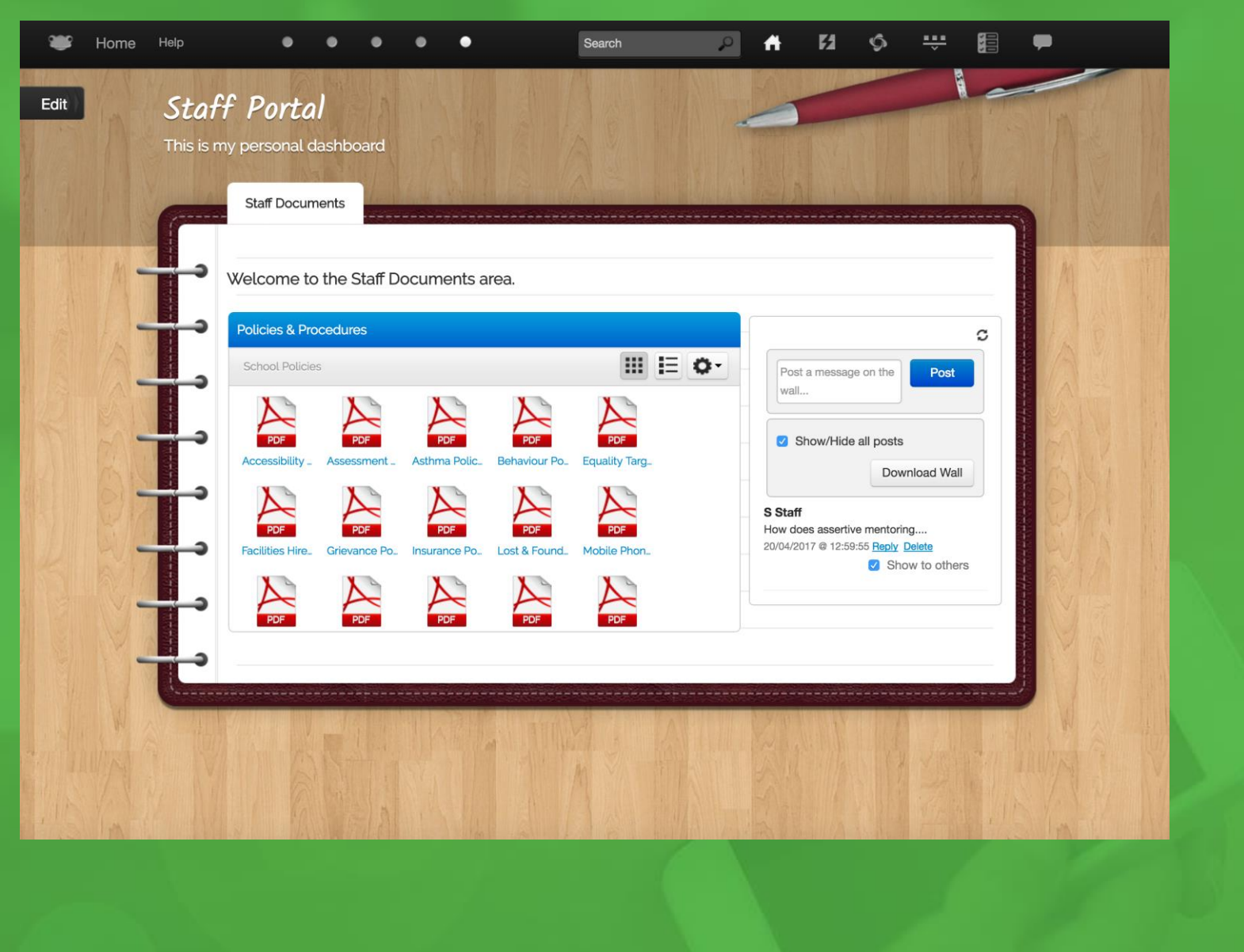

CONFERENCE

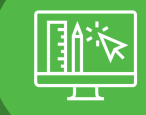

Simplicity

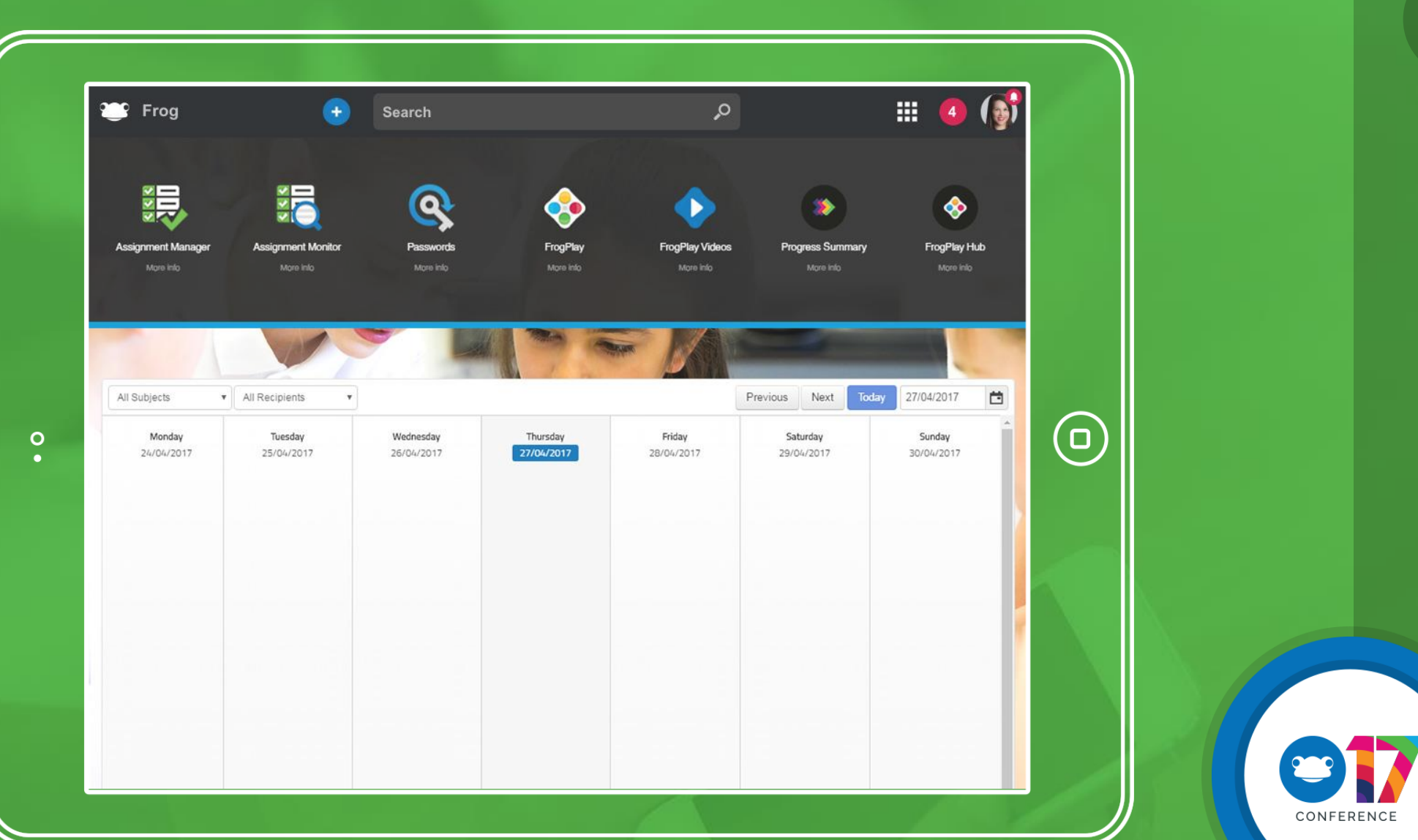

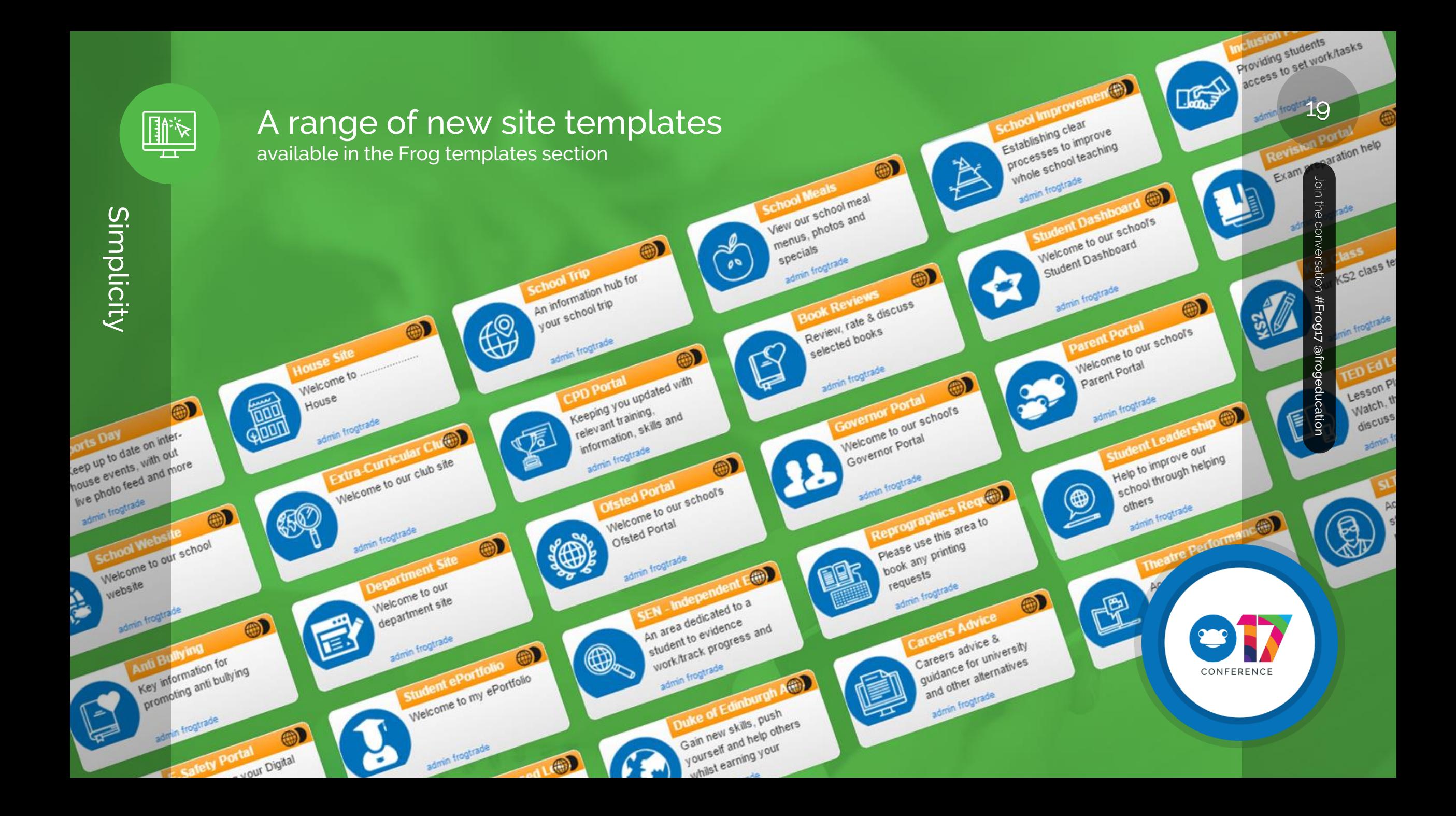

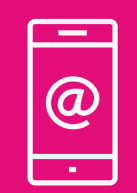

## Your Stuff: Doing the little things well

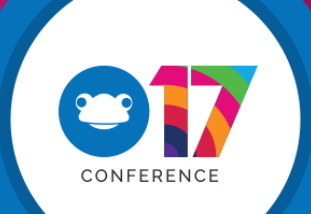

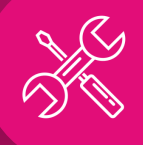

Your Stuff

Your Stuff

### **Ideas Portal…** What has been done?

Ideas Released

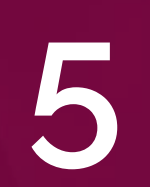

**51**

#### Development Complete

Ready to go in next release

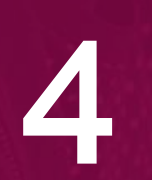

Currently in Development A slideshow widget (Gallery Widget) Copy page in site

Ability to use custom markschemes and grades in assignments Embed Doc Widget – Ability to embed a PDF Document within a site Allow schools to set their own login background The ability to edit policies for Profile groups Users to be able to reset their own password should they forget it Remove dominant release information from login screen Hide form once users have submitted it option for FrogLearn Ability to remove the Timeline and User Dashboard by profile Form Widget for Public Sites Management of Site Assets Network File Widget List View Spell Checker Facility Assignments to automatically be archived Overwrite all Frog Drive files such as Pictures Show Assignments in calendar view

CONFERENCI

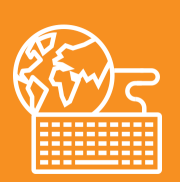

## Glue: Integration and Extending Beyond Frog

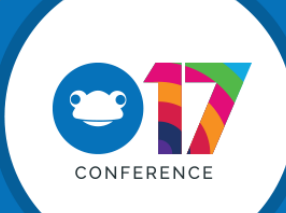

Join the conversation

#Frog17 @frogeducation

Join the conversation #Frog17 @frogeducation

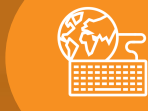

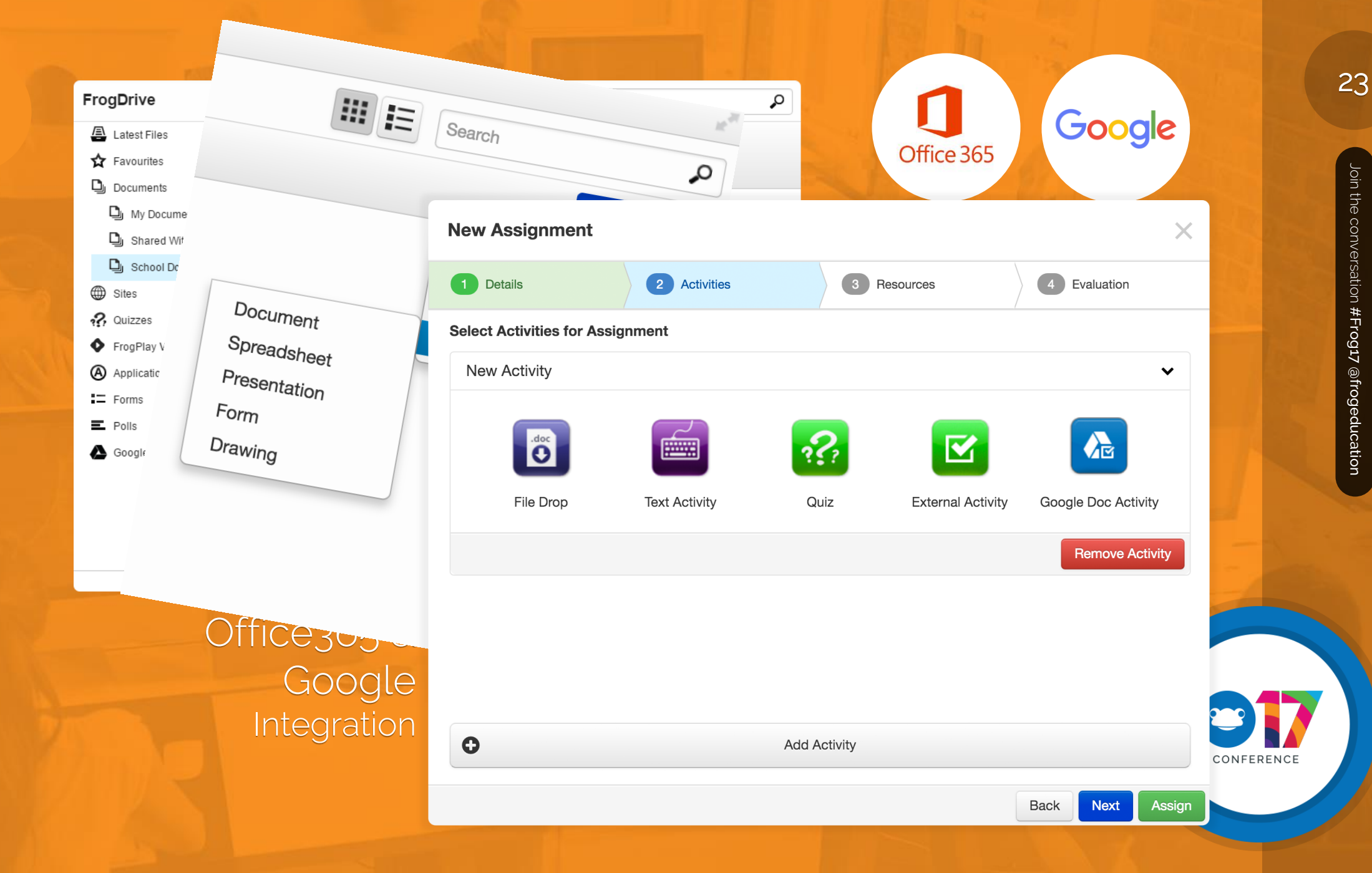

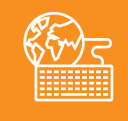

## Pulling everything together…

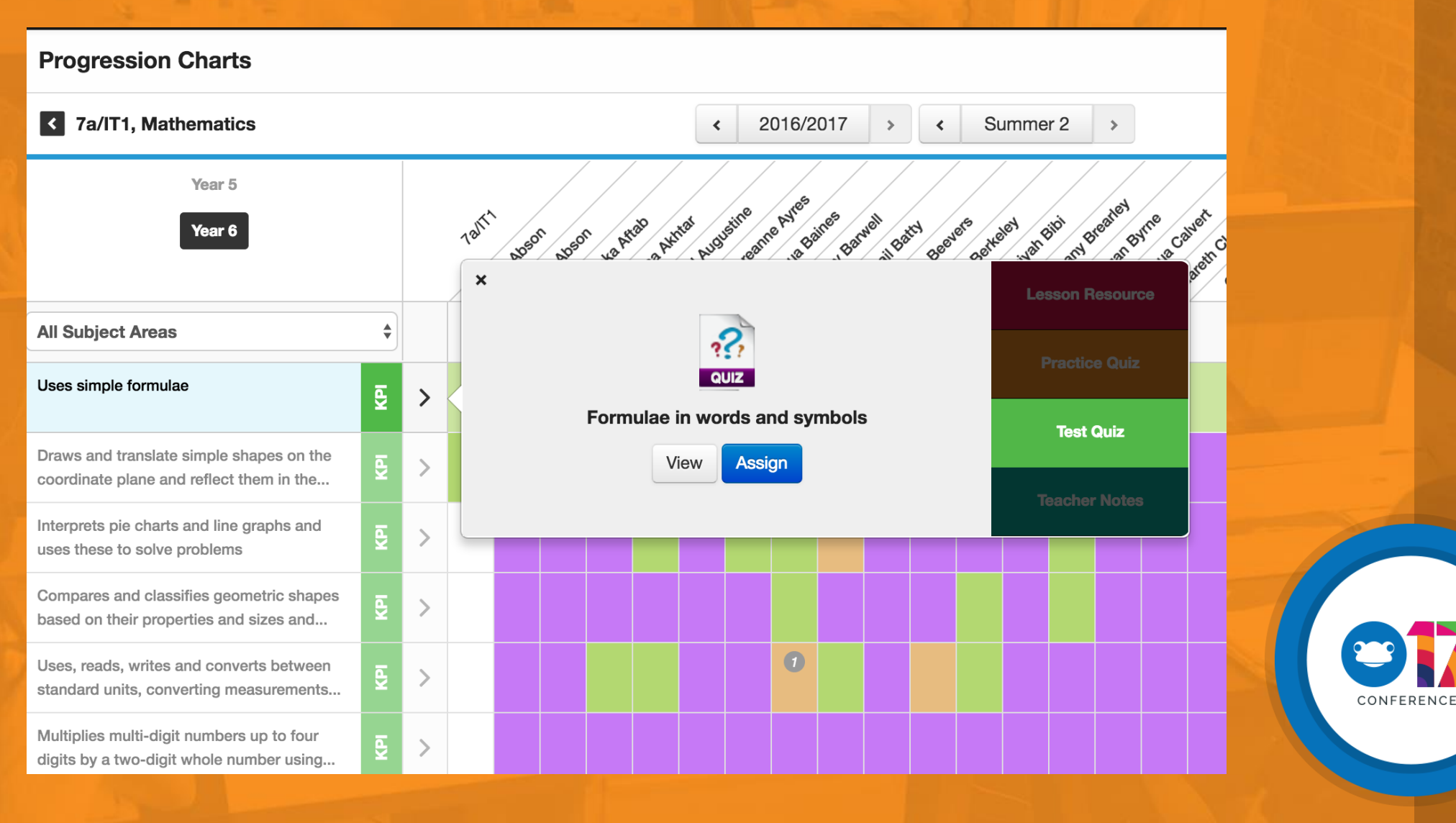

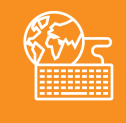

## Pulling everything together...

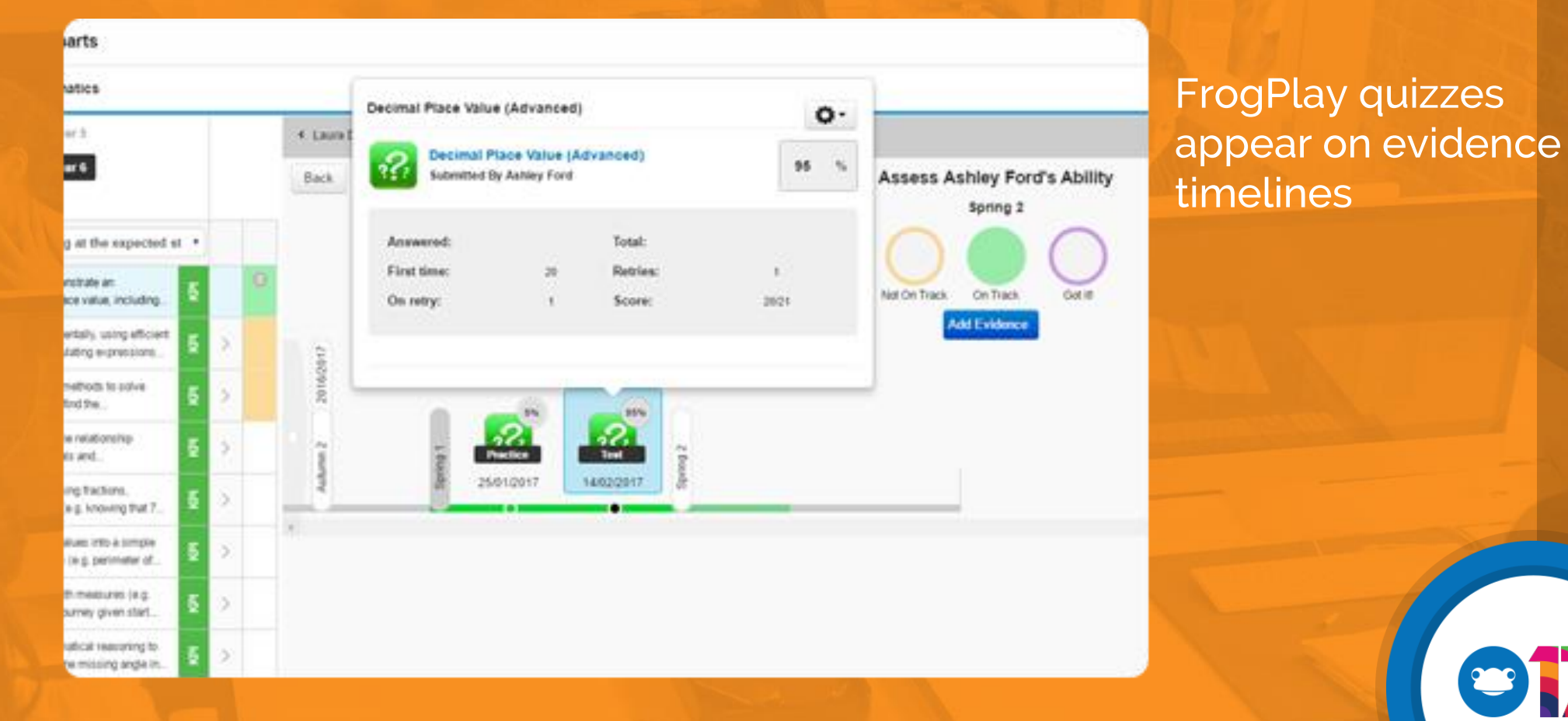

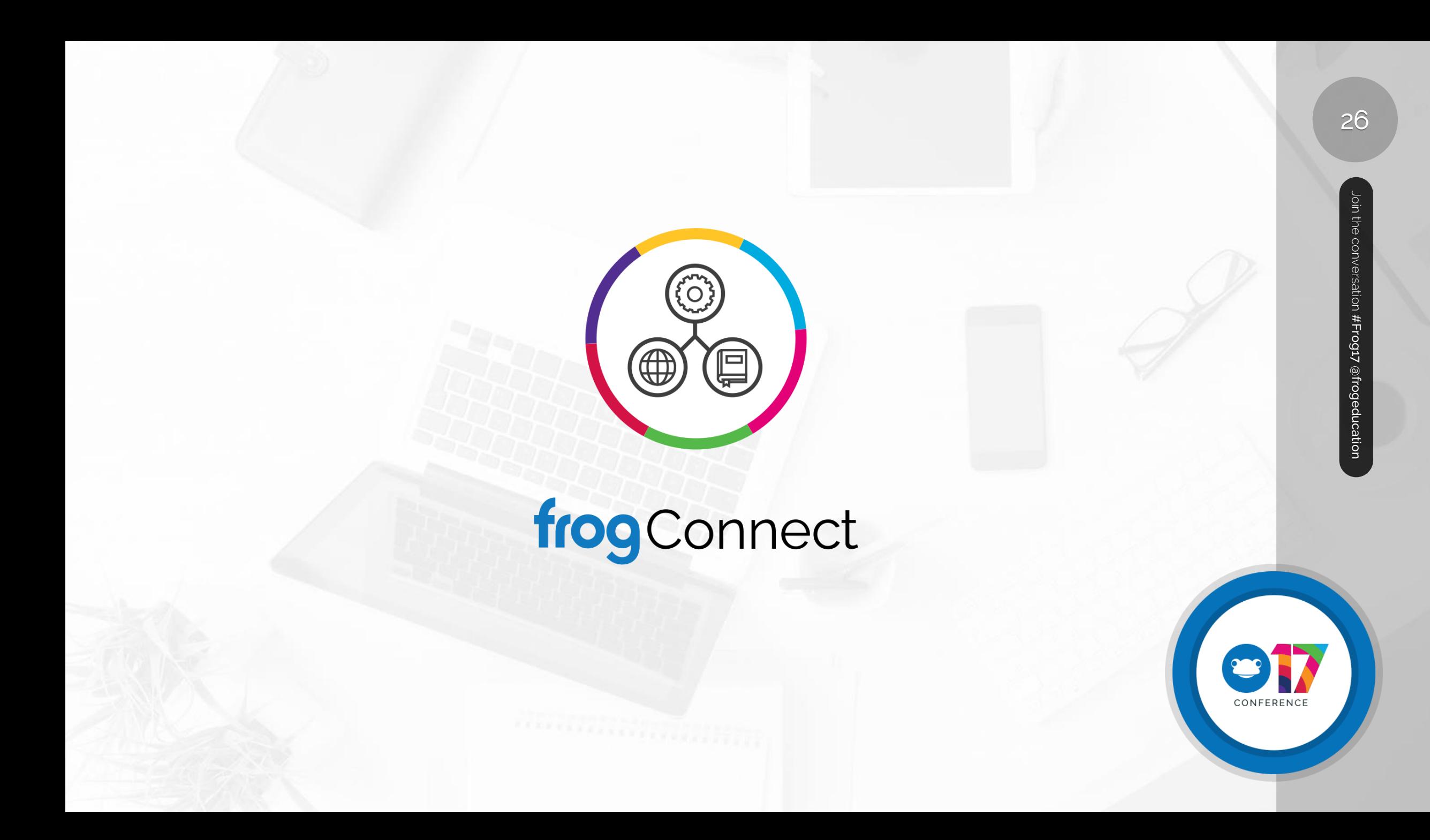

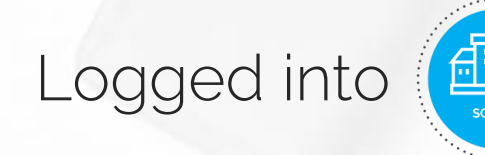

## Logged into  $\left(\frac{1}{\frac{1}{\epsilon_0}+\epsilon_1}\right)$  and viewing the  $\left(\frac{1}{\epsilon_0}\right)$  dashboard

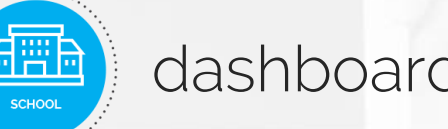

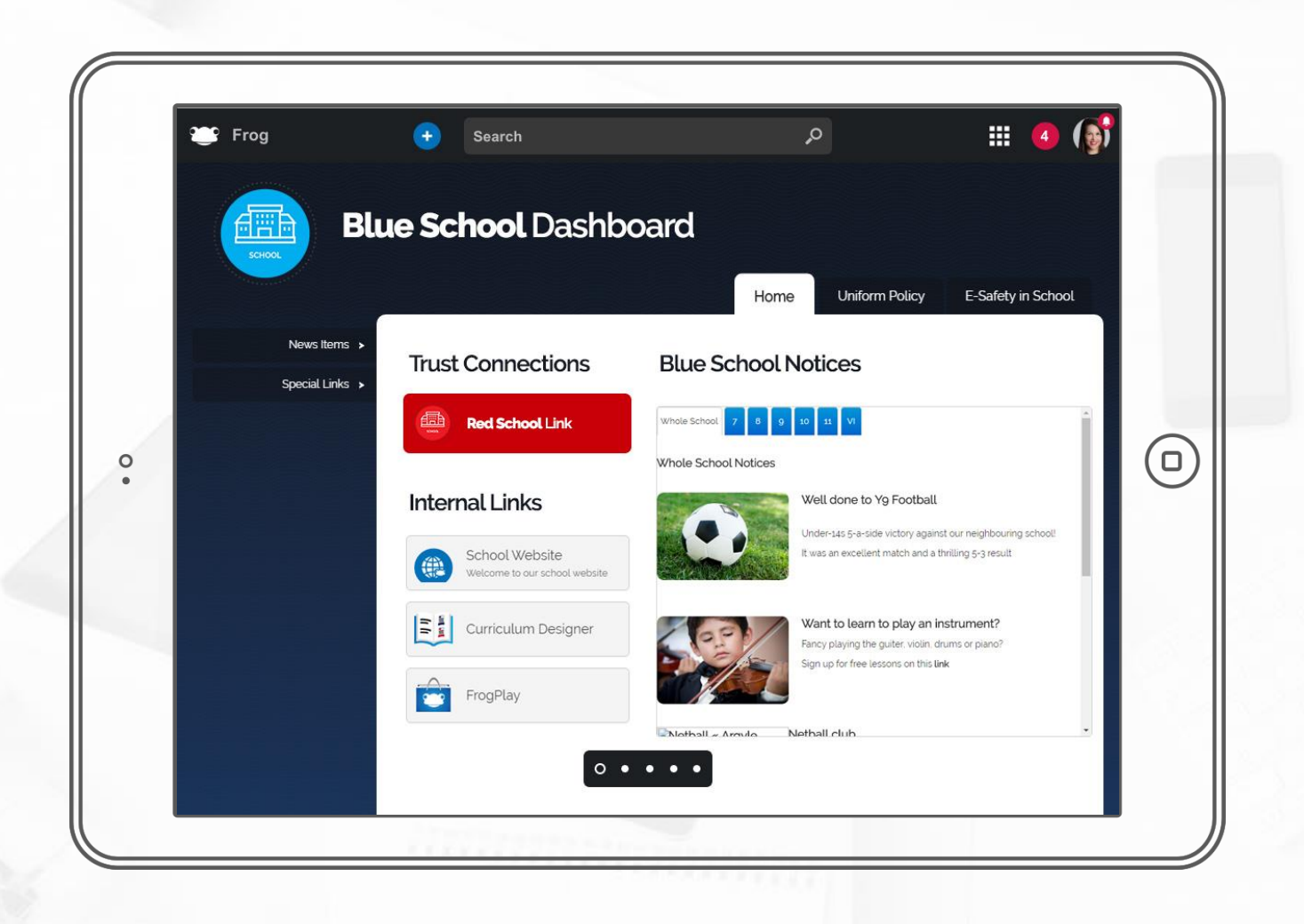

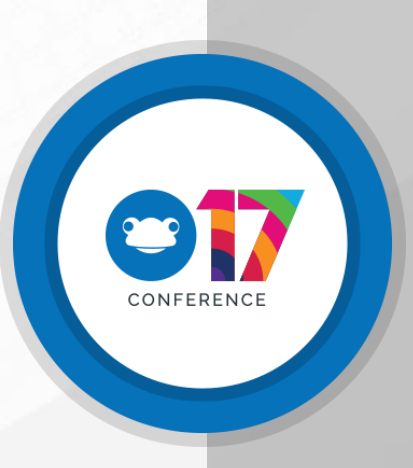

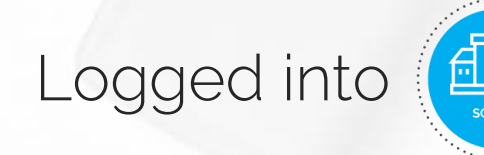

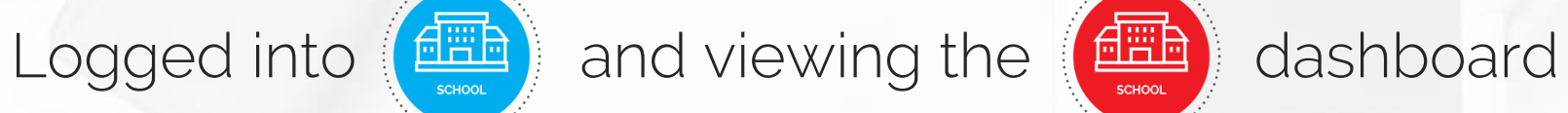

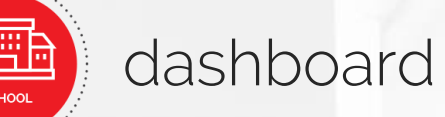

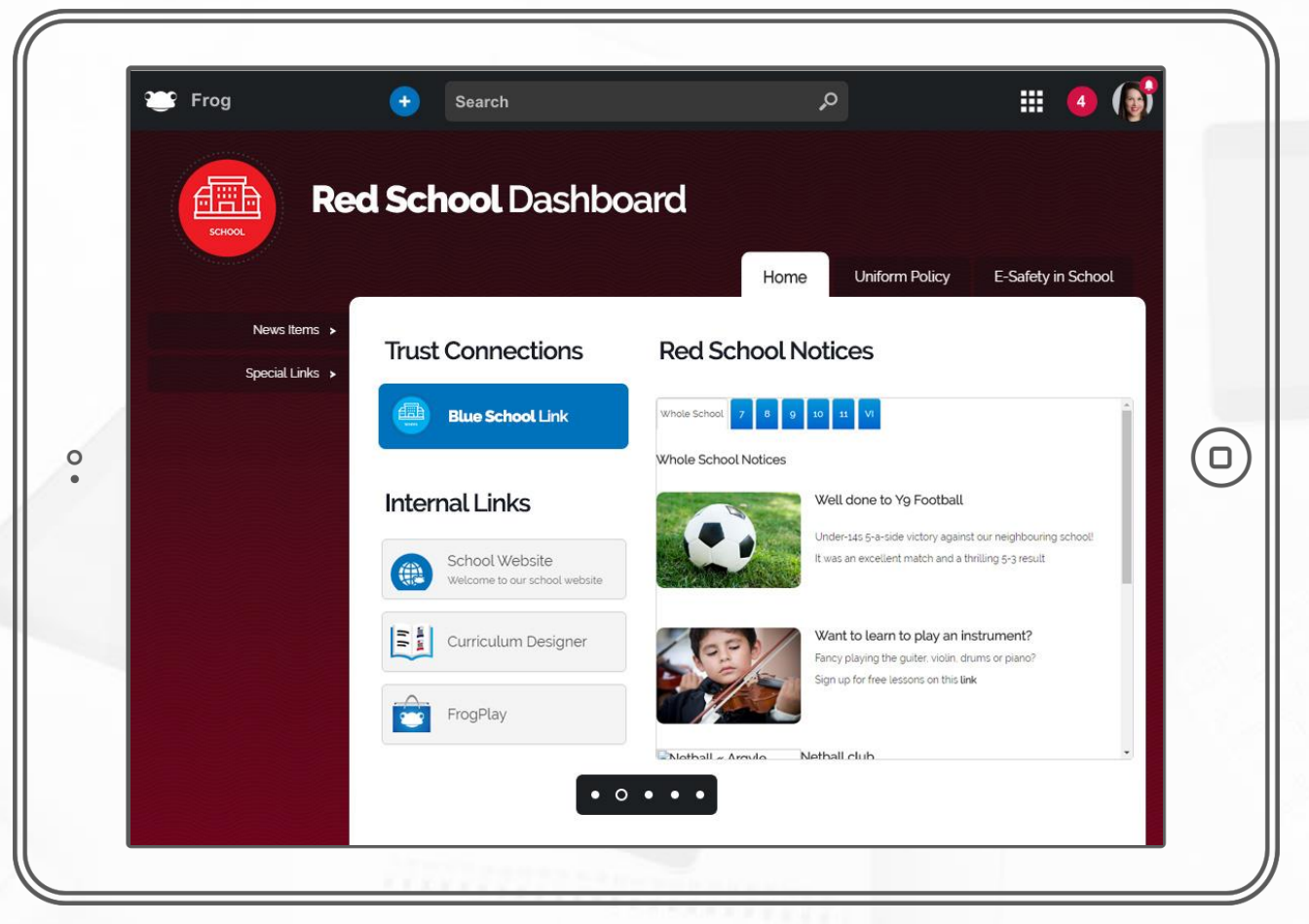

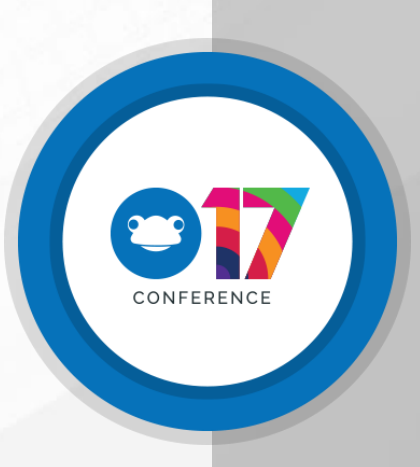

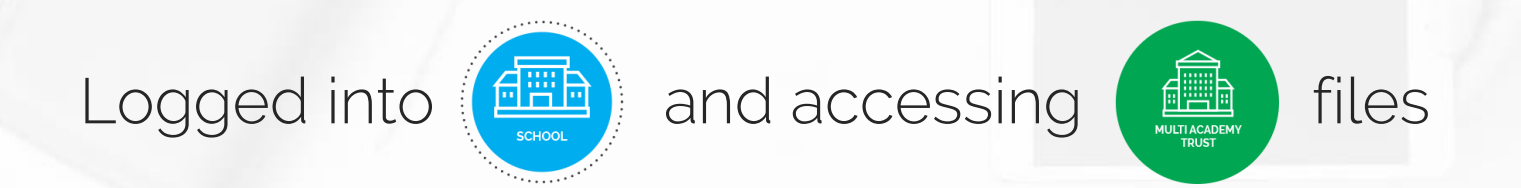

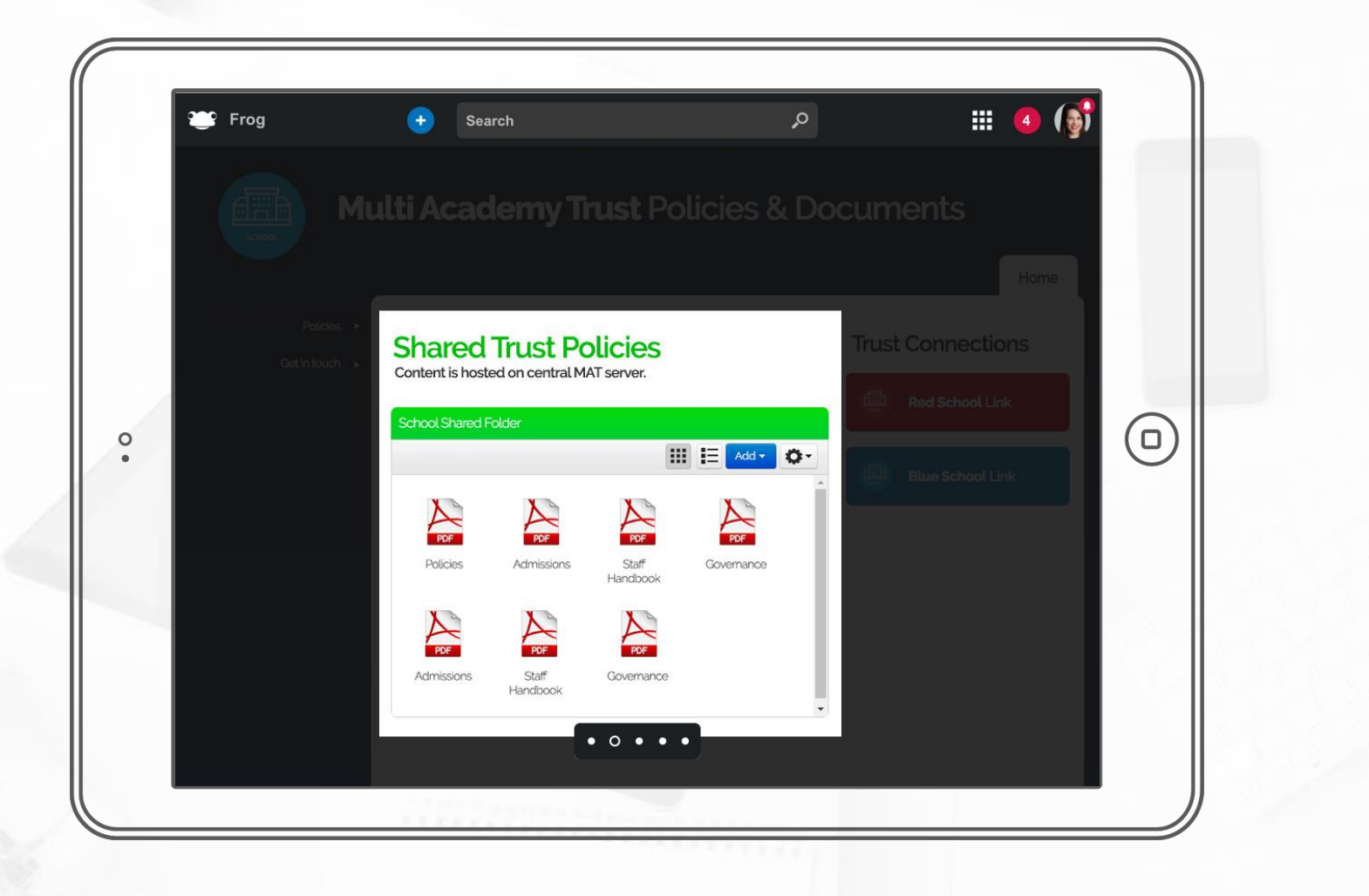

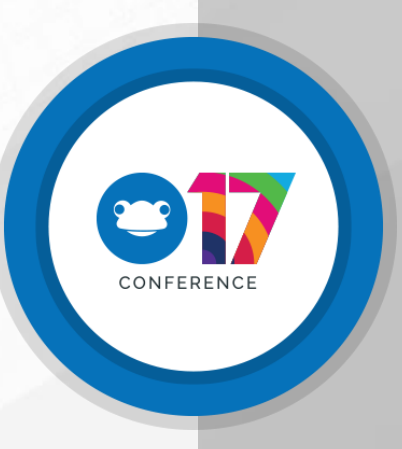

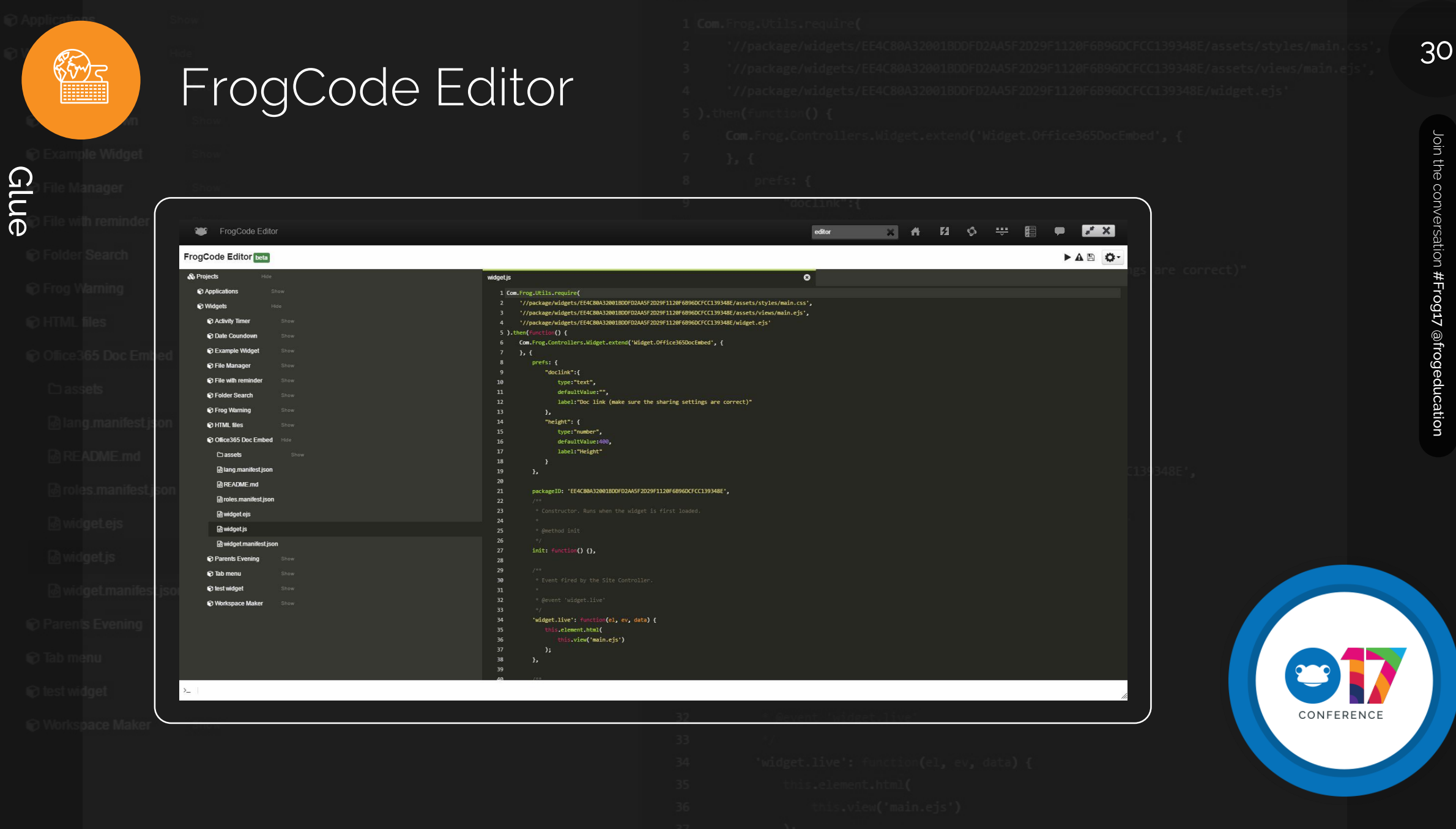

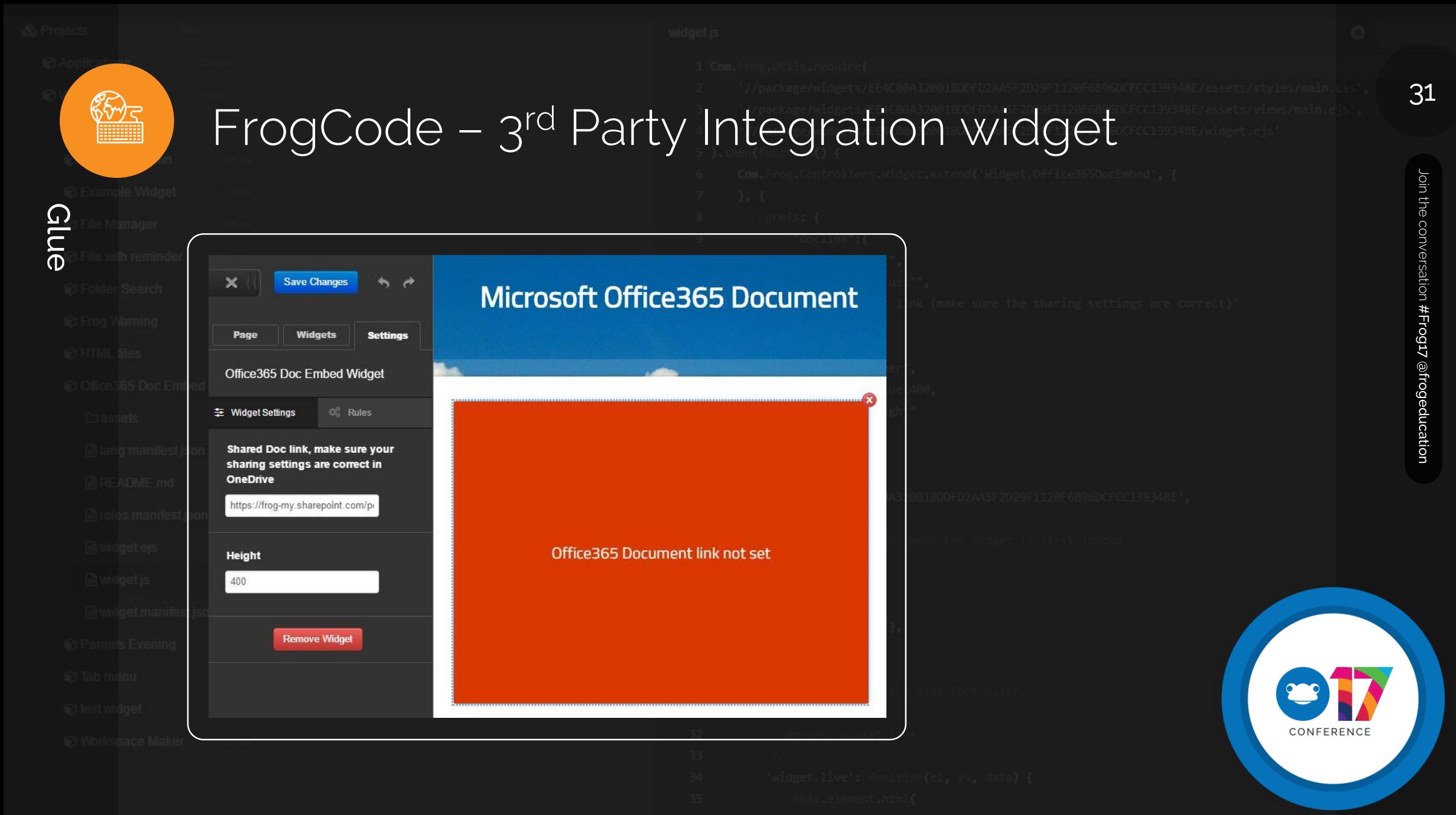

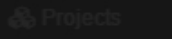

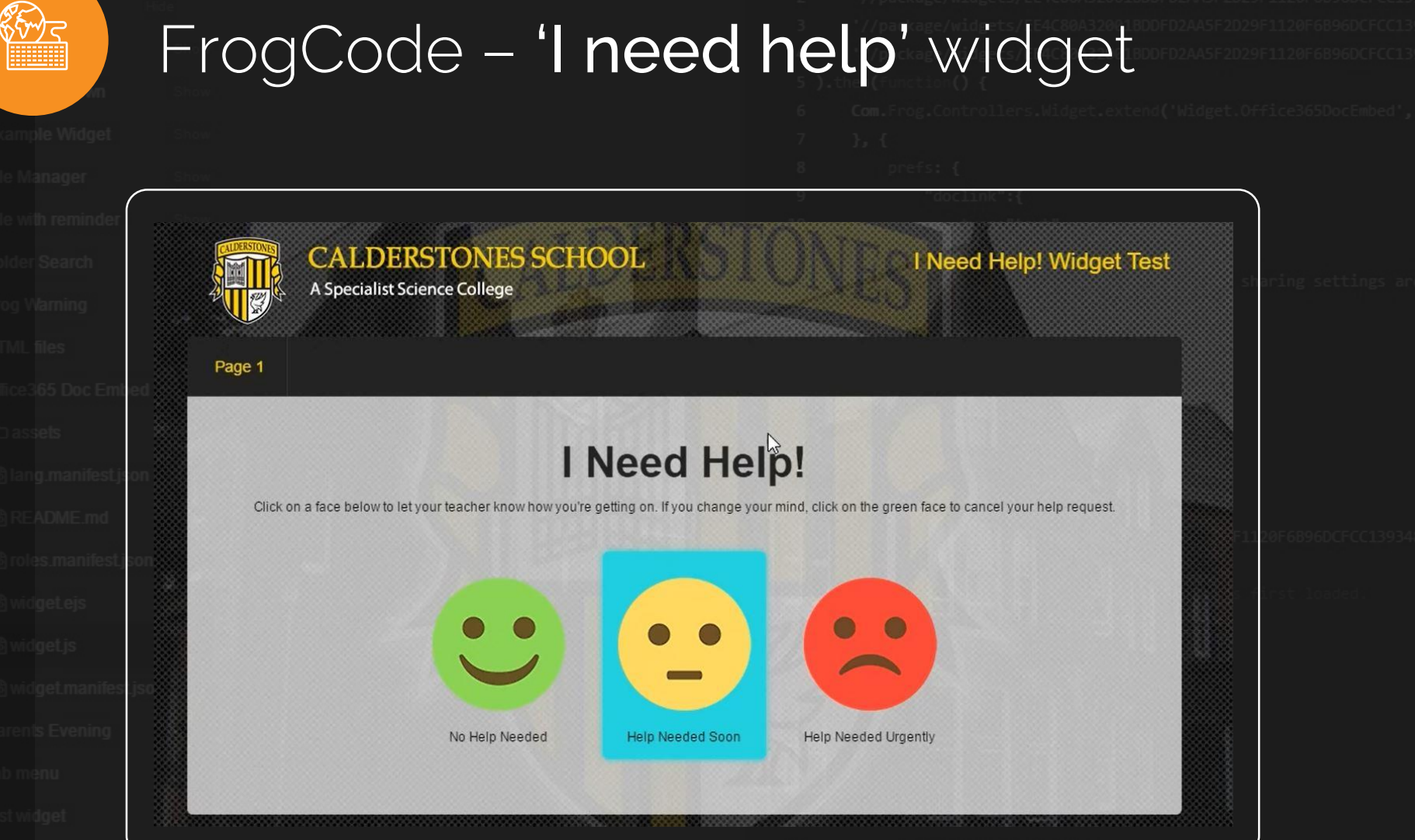

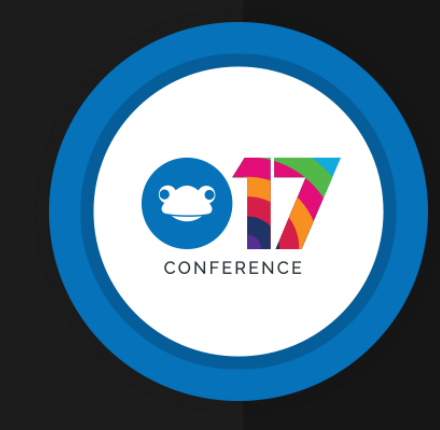

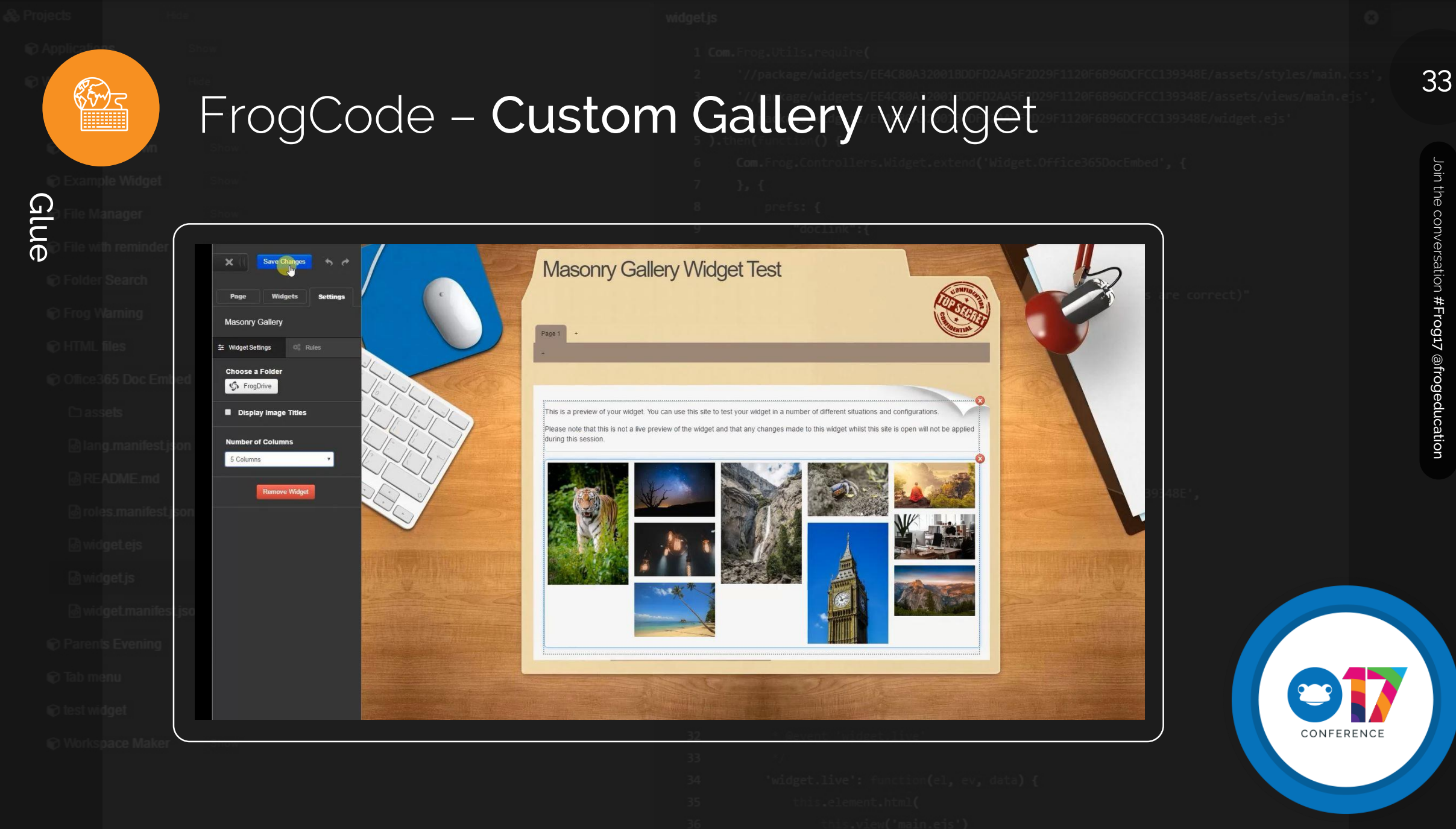

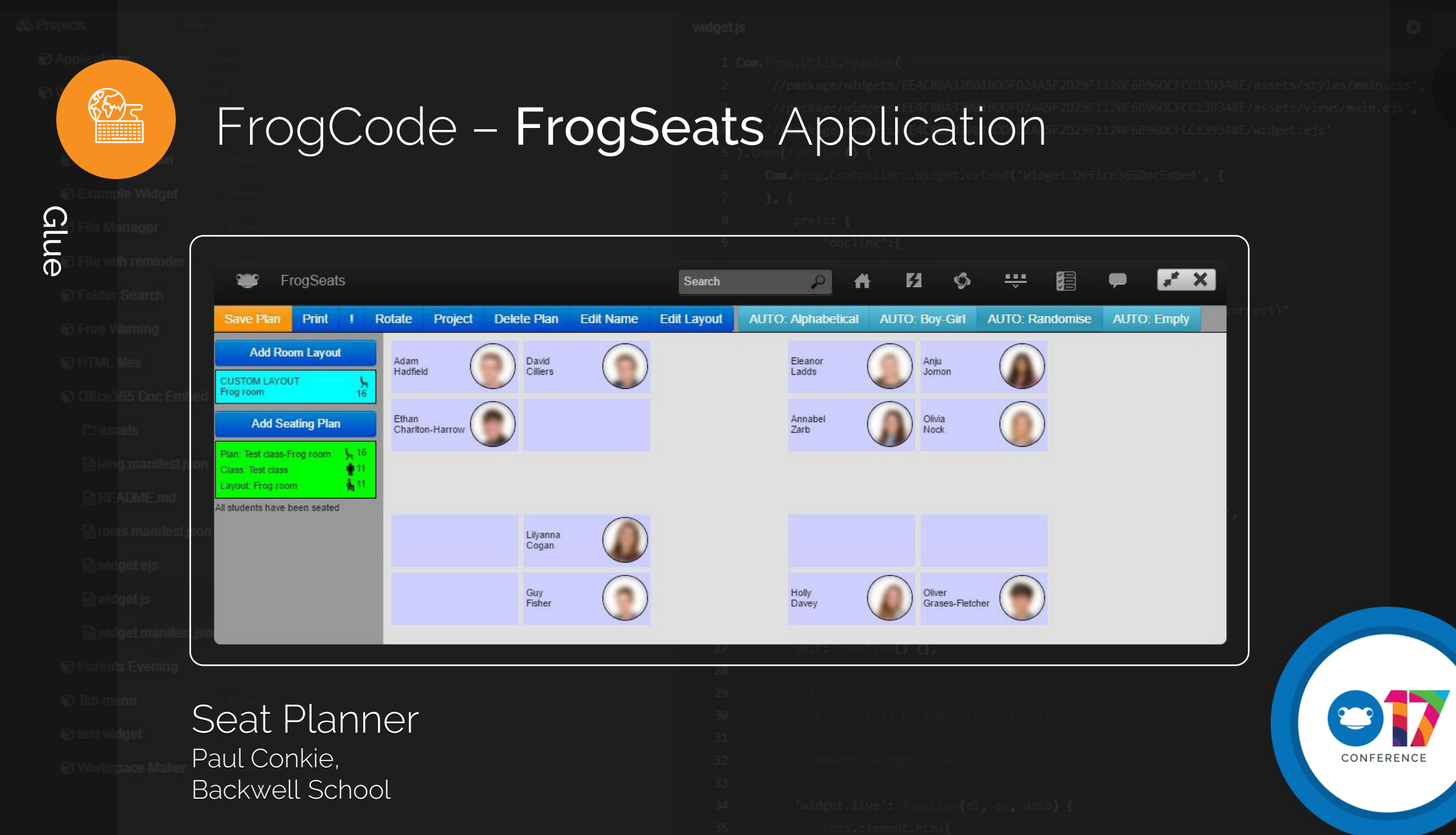

Join the conversation #Frog17 @frogeducation Join the conversation #Frog17 @frogeducation

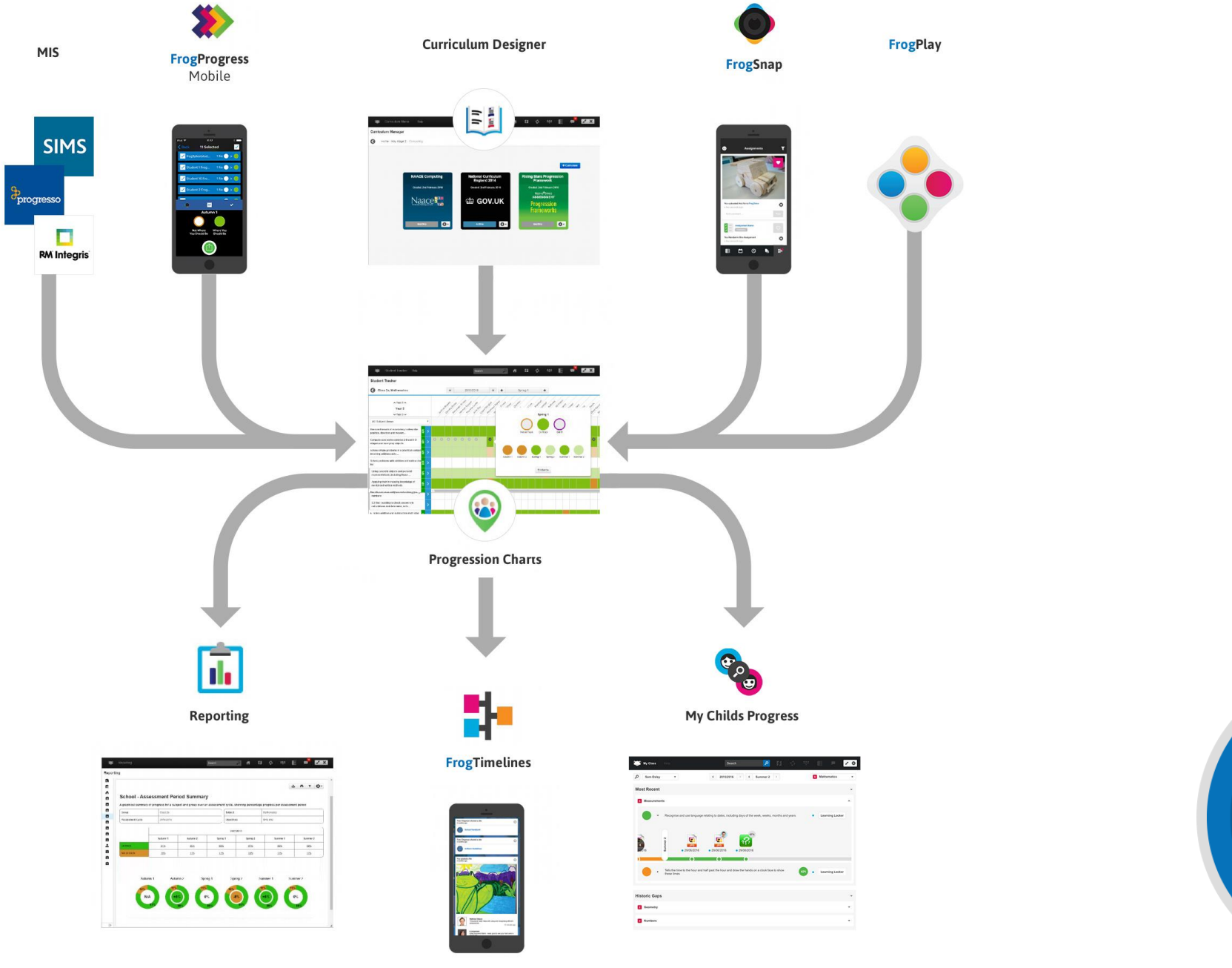

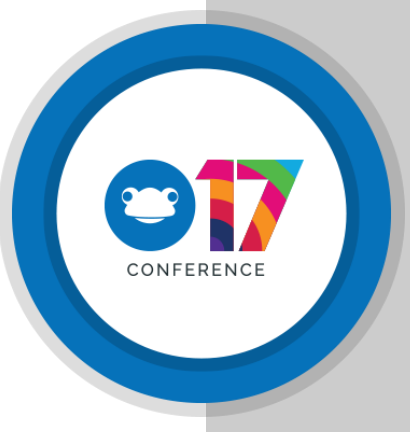

# The Operating System for Education

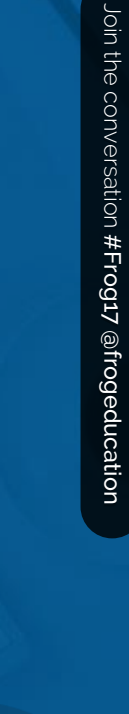

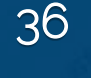

Join the conversation

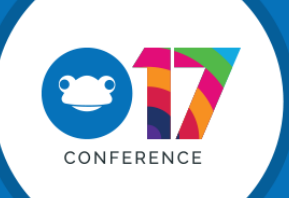

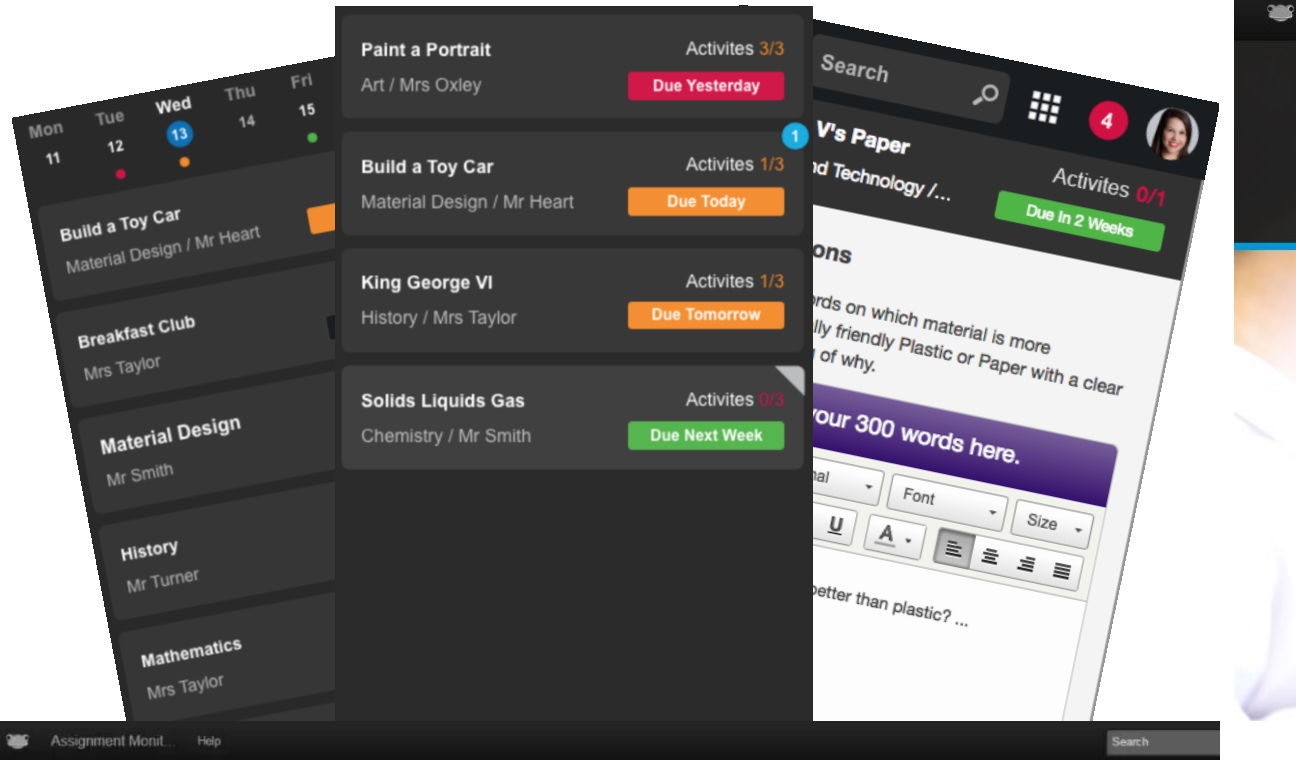

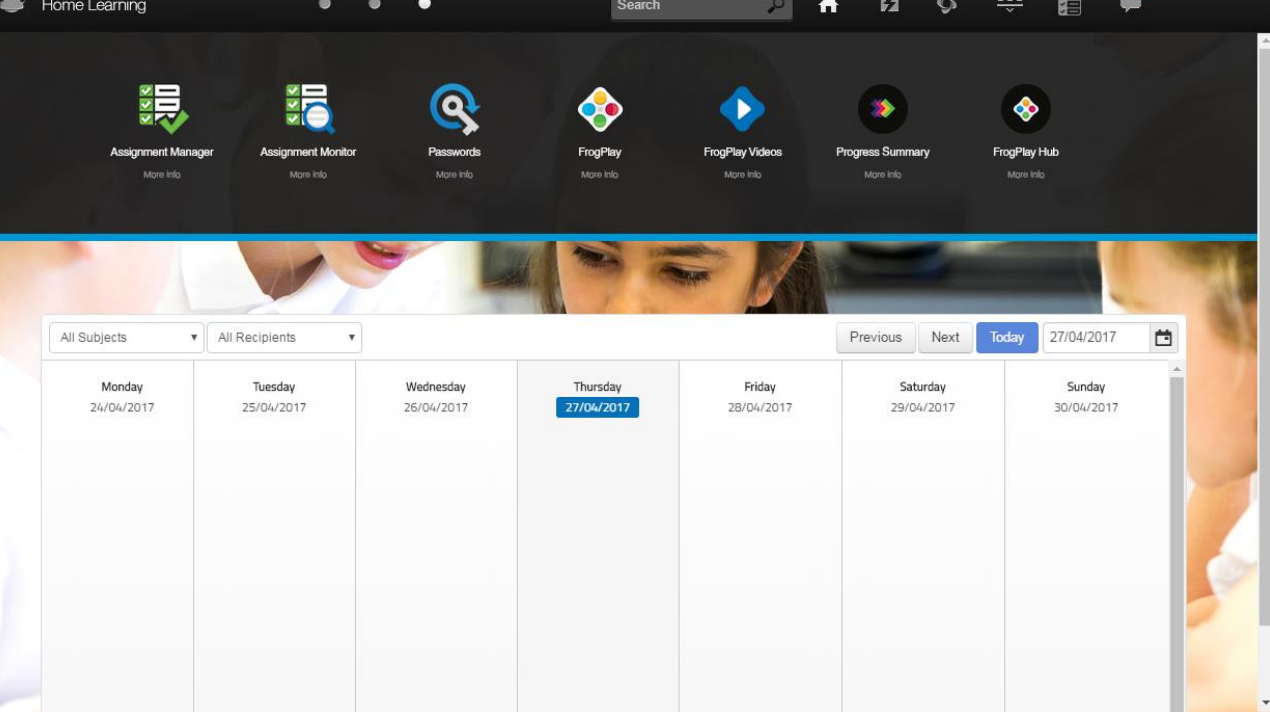

Ш

#### **Assignment Monitor**

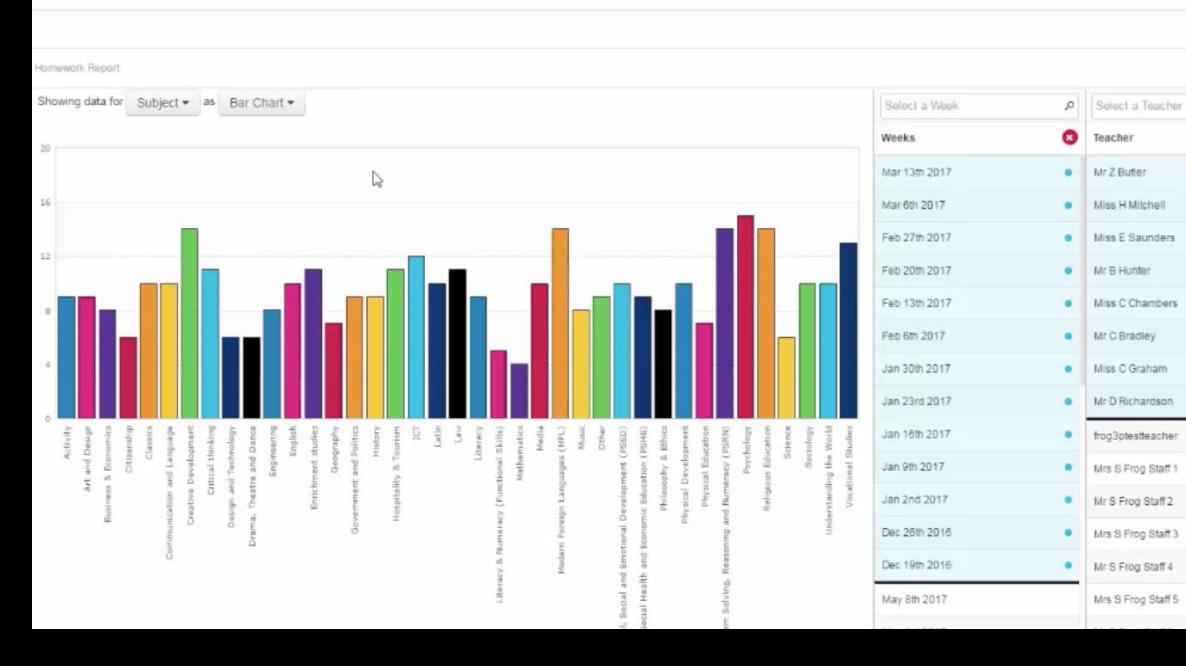

# The Operating System for Education

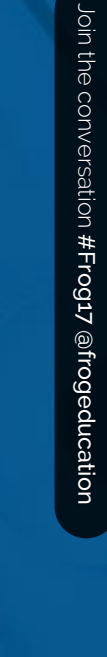

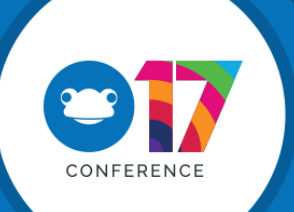

Join the conversation

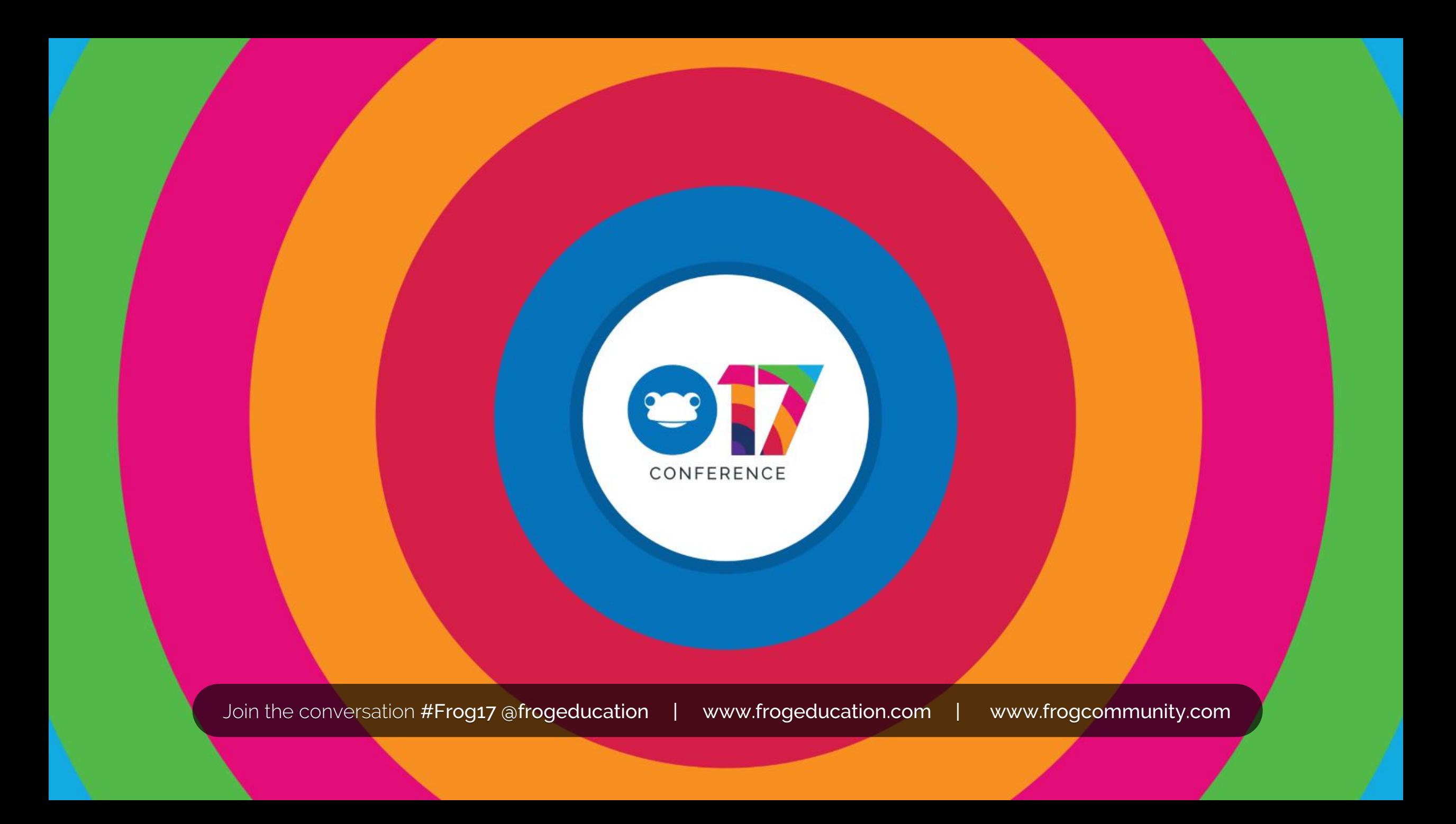